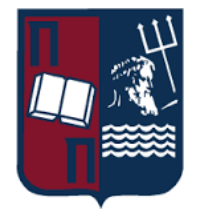

# Πανεπιστήμιο Πειραιώς – Τμήμα Πληροφορικής

Πρόγραμμα Μεταπτυχιακών Σπουδών «Πληροφορική» Μεταπτυχιακή Διατριβή

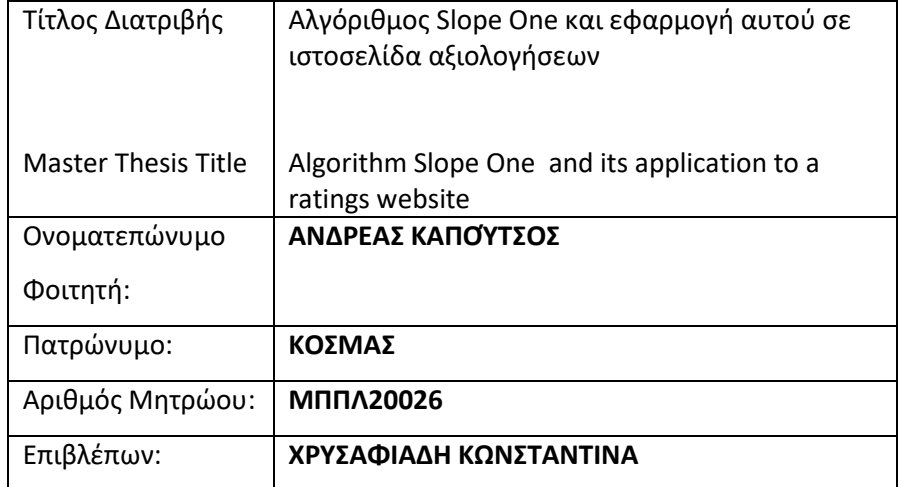

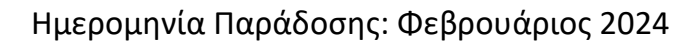

### **Τριμελής Εξεταστική Επιτροπή**

Χρυσαφιάδη Κωνσταντίνα

Μαρία Βίρβου

Σακκόπουλος Ευάγγελος

Επίκουρη Καθηγήτρια

Καθηγήτρια

Αναπληρωτής Καθηγητής

#### **Ευχαριστίες**

Σε αυτό το σημείο, έχω υποχρέωση να ευχαριστήσω την καθηγήτριά μου, του Τμήματος Πληροφορικής του Πανεπιστημίου Πειραιώς κ.Χρυσαφιάδη Κωνσταντίνα, για την εμπιστοσύνη που έδειξε στο πρόσωπό μου και μου ανέθεσε το συγκεκριμένο θέμα εργασίας αλλά και η συμμετοχή της στην υλοποίηση αυτής ήταν πάντα παρών όχι μόνο επιβλέποντας αλλά και καθοδηγώντας με στο σύνολο της εκπόνησης της συγκεκριμένης διατριβής.

Σαφώς, δεν ξεχνώ το σύνολο των καθηγητών όπου με τον ζήλο τους, την υπομονή τους και σαφώς με το μεγάλο φάσμα γνώσεων τους με εισήγαγαν στο χώρο της πληροφορικής με πολύ επιδέξιο τρόπο κρατώντας με σε εγρήγορση σε κάθε τους διάλεξη.

Τέλος, ευχαριστώ την σύζυγό μου όπου τόσα χρόνια με στηρίζει σε κάθε μου βήμα δείχνοντάς μου την οδό της προόδου όπου μαζί με τον ερχομό της κόρης μας τον Μάρτιο του '23, «έφερε» το μελανοδοχείο και ξεκίνησα να συγγράφω τούτη την εργασία.

*Στην Χριστίνα μου*

# Περιεχόμενα

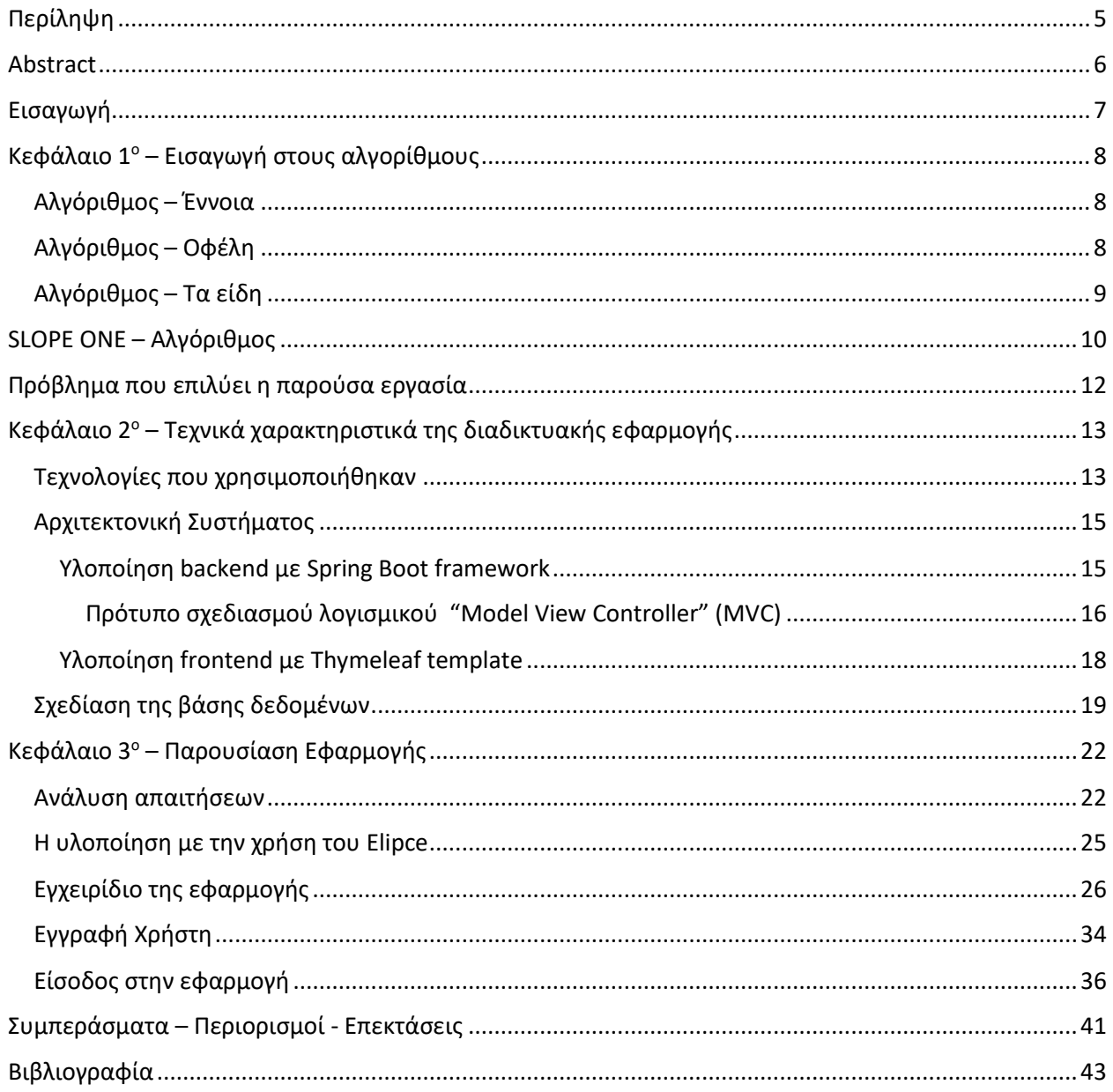

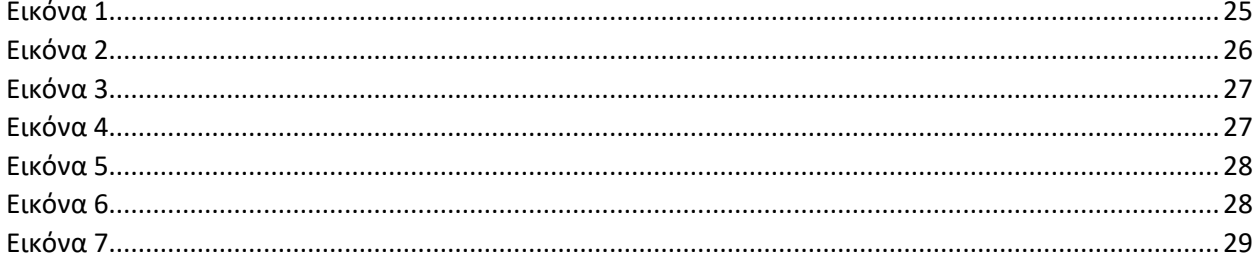

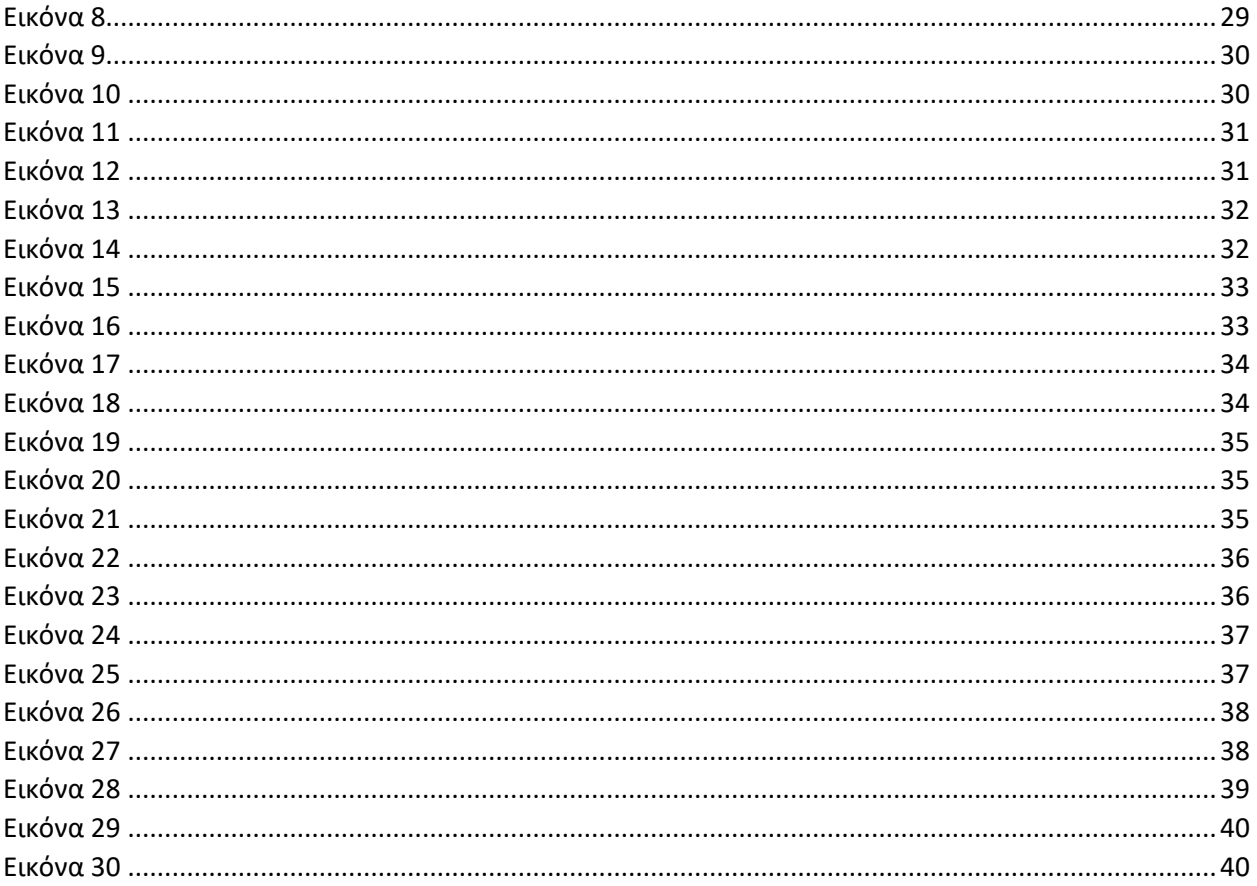

# <span id="page-5-0"></span>Περίληψη

Η παρούσα εργασία παρουσιάζει μια διεξοδική διερεύνηση του αλγόριθμου κλίσης, μιας καινοτόμου υπολογιστικής μεθόδου που έχει κερδίσει σημαντική προσοχή τα τελευταία χρόνια. Ο αλγόριθμος κλίσης έχει σχεδιαστεί για να αντιμετωπίζει ένα ευρύ φάσμα προβλημάτων βελτιστοποίησης και μηχανικής μάθησης, επιδεικνύοντας πολλά υποσχόμενα αποτελέσματα και βελτιωμένη απόδοση σε σύγκριση με τους συμβατικούς αλγόριθμους. Σε αυτό το άρθρο, εμβαθύνουμε στις θεμελιώδεις αρχές, τον μηχανισμό λειτουργίας και τις εφαρμογές του. Συζητάμε επίσης τα δυνατά του σημεία, τους περιορισμούς και τις πιθανές μελλοντικές του εξελίξεις.

Οι εξελίξεις στους αλγόριθμους βελτιστοποίησης και μηχανικής μάθησης έχουν φέρει επανάσταση σε διάφορους τομείς, που κυμαίνονται από τα οικονομικά και την υγειονομική περίθαλψη έως τη μηχανική και την επιστήμη των υπολογιστών. Ο αλγόριθμος κλίσης είναι μια νέα προσέγγιση που έχει συγκεντρώσει σημαντικό ενδιαφέρον λόγω της ικανότητάς του να αντιμετωπίζει πολύπλοκα προβλήματα βελτιστοποίησης αποτελεσματικά. Αυτή η εργασία στοχεύει να διευκρινίσει τη λειτουργία του αλγόριθμου κλίσης, τις εφαρμογές του και την επίδραση που είχε στο πεδίο της υπολογιστικής επιστήμης.

Ο αλγόριθμος κλίσης έχει αναδειχθεί ως μια πολλά υποσχόμενη υπολογιστική μέθοδος για την επίλυση προβλημάτων βελτιστοποίησης και μηχανικής μάθησης. Σε αυτό το άρθρο, παρέχουμε μια περιεκτική επισκόπηση του αλγόριθμου κλίσης, συμπεριλαμβανομένων των θεωρητικών θεμελίων, των εφαρμογών, των πλεονεκτημάτων και των περιορισμών του. Μέσω της εμπειρικής ανάλυσης, έχουμε επισημάνει τη βελτιωμένη απόδοση και απόδοση σε σύγκριση με τους παραδοσιακούς αλγόριθμους. Καθώς οι ερευνητές συνεχίζουν να εξερευνούν τις δυνατότητές του και να ξεπερνούν τις υπάρχουσες προκλήσεις, ο αλγόριθμος κλίσης είναι έτοιμος να συνεισφέρει σημαντικά στον τομέα της υπολογιστικής επιστήμης και να προωθήσει διάφορους τομείς που βασίζονται στη βελτιστοποίηση και τις τεχνικές μηχανικής μάθησης.

### <span id="page-6-0"></span>Abstract

This paper presents a thorough investigation of the Slope Algorithm, an innovative computational method that has gained significant attention in recent years. The Slope Algorithm is designed to tackle a wide range of optimization and machine learning problems, demonstrating promising results and improved efficiency compared to conventional algorithms. In this paper, we delve into the fundamental principles, working mechanism, and its applications. We also discuss its strengths, limitations, and potential future developments.

Advancements in optimization and machine learning algorithms have revolutionized various domains, ranging from finance and healthcare to engineering and computer science. The Slope Algorithm is a novel approach that has garnered substantial interest due to its ability to address complex optimization problems efficiently. This paper aims to elucidate the workings of the Slope Algorithm, its applications, and the impact it has had on the field of computational science.

The Slope Algorithm has emerged as a promising computational method for solving optimization and machine learning problems. In this paper, we have provided a comprehensive overview of the Slope Algorithm, including its theoretical foundations, applications, advantages, and limitations. Through empirical analysis, we have highlighted its improved efficiency and performance compared to traditional algorithms. As researchers continue to explore its potential and overcome existing challenges, the Slope Algorithm is poised to make significant contributions to the field of computational science and advance various domains relying on optimization and machine learning techniques.

### <span id="page-7-0"></span>Εισαγωγή

Η μεταπτυχιακή διατριβή περιγράφει και εφαρμόζει τον Slope One Algorithm πάνω σε μια ιστοσελίδα με ταινίες σε προσωποποιημένους χρήστες και εστιάζει στις μελλοντικές προτιμήσεις του χρήστη βάσει αξιολόγησης των ταινιών προτείνοντας του αντίστοιχες.

Η συγκεκριμένη πλατφόρμα φιλοξενεί πλήθος ταινιών όπου ένας μη πιστοποιημένος επισκέπτης έχει πρόσβαση στο σύνολο της εφαρμογής χωρίς όμως να μπορεί να διακρίνει τα αποτελέσματα του αλγορίθμου όσον αφορά τις επιλογές. Έχοντας λοιπόν, δημιουργήσει μία φόρμα εγγραφής στην εφαρμογή, ο κάθε πια πιστοποιημένος χρήστης έχει την δυνατότητα να αξιολογεί τις επιθυμητές ταινίες και ο αλγόριθμος να «τρέχει» σε επίπεδο back end εμφανίζοντάς του στην αρχική του σελίδα (έχοντας παραμείνει συνδεδεμένος στην εφαρμογή) τις προτεινόμενες σύμφωνα με τον αλγόριθμο ταινίες που ενδεχομένως θα ταιριάζουν στον προφίλ χρήστη – θεατή. Οι αξιολογήσεις του χρήστη μπορούν να επικαιροποιηθούν ανά πάσα στιγμή (από τον ίδιο) και ο αλγόριθμος σε επίπεδο εφαρμογής και μετά από ανανέωση των επιλογών να εμφανίσει νέα αποτελέσματα προσαρμοσμένα πάντα στις επιλογές του.

Η διαδραστικότητα του αλγορίθμου-χρήστη δίνει την δυνατότητα στον τελευταίο να έχει πρόσβαση σε πληροφορία που ενδεχομένως να μην σκέφτονταν ό,τι θα μπορούσε να έχει, με πλήθος αποτελεσμάτων που θα ικανοποιούσαν και τον πιο απαιτητικό θεατή.

Στην συγκεκριμένη λοιπόν πλατφόρμα εφαρμόζεται ο παραπάνω αλγόριθμος, χωρίς όμως να σημαίνει πως δεν θα εξυπηρετούσε πλήθος εφαρμογών και σε άλλες λύσεις μιας και κάθε αλγόριθμός θα μπορούσε στο πλαίσιο που θα αυτοεξελίσεται να γίνει προσωποποιημένος για τον καθένα μας, πλησιάζοντας αρκετά την τεχνητή νοημοσύνη.

Η πρόβλεψη της βαθμολογίας ενός χρήστη για ένα στοιχείο με βάση τις αξιολογήσεις άλλων χρηστών είναι γνωστή ως συνεργατικό φιλτράρισμα βάσει αξιολόγησης. Προτείνουμε τρεις σχετικές προσεγγίσεις κλίσης 1 που υπολογίζουν εκ των προτέρων τη μέση διαφορά μεταξύ των αξιολογήσεων ενός αντικειμένου και ενός άλλου για χρήστες που βαθμολόγησαν και τα δύο, χρησιμοποιώντας προγνωστικά της μορφής f(x) = x + b. Οι αλγόριθμοι Slope One είναι καλές επιλογές για συστήματα πραγματικού κόσμου, καθώς είναι απλοί στη σχεδίαση, αποτελεσματικοί στην αναζήτηση, εύλογα ακριβείς και χειρίζονται τόσο διαδικτυακές έρευνες όσο και δυναμικές ενημερώσεις. Για το συνεργατικό φιλτράρισμα, προτείνεται ένα νέο σύστημα αναφοράς, το βασικό σχήμα κλίσης ένα. Λαμβάνουμε αποτελέσματα ανταγωνιστικά με πιο αργές τεχνικές που βασίζονται στη μνήμη σε σχέση με το τυπικό

σημείο αναφοράς, λαμβάνοντας υπόψη τα στοιχεία που άρεσαν στον χρήστη ξεχωριστά από τα στοιχεία που δεν του άρεσαν. CF. (2. Lemire, 2007)

# <span id="page-8-0"></span>Κεφάλαιο 1<sup>ο</sup> – Εισαγωγή στους αλγορίθμους

### <span id="page-8-1"></span>Αλγόριθμος – Έννοια

Ο αλγόριθμος είναι μία αλληλουχία ενεργειών που επιτυγχάνουμε λύσεις προβλημάτων. Η σειρά των οδηγιών πρέπει να είναι συγκεκριμένη και τηρηθούν πιστά βήμα-βήμα.

Οι διαδικασίες που μπορεί να εφαρμοστεί ένας αλγόριθμος είναι τόσο στις απλές όσο και στις πολύπλοκες, όπως η επεξεργασία δεδομένων ή οι προτάσεις περιεχομένου σε χρήστες των μέσων κοινωνικής δικτύωσης και σε πάσης φύσεως εφαρμογής όπως και στην παρούσα εργασία.

Η αρχή λειτουργίας που διέπει έναν αλγόριθμο, βασίζεται σε δύο χαρακτηριστικά. Την εισαγωγή της πληροφορίας και την εξαγωγή αποτελέσματος μετά το πέρας της ακολουθίας των διαδικασιών. Τα δεδομένα εισαγωγής σε έναν αλγόριθμο, τα οποία μπορούν να είναι σε μορφή αριθμών ή λέξεων, περνούν από μία σειρά υπολογισμών και οδηγιών όπου μπορεί να συμπεριλαμβάνονται αριθμητικές διαδικασίες και διαδικασίες λήψης αποφάσεων με την εξαγωγή του αποτελέσματος να είναι κι αυτό σε μορφή δεδομένων.

### <span id="page-8-2"></span>Αλγόριθμος – Οφέλη

Την λέξη αλγόριθμος την ακούμε πλέον κι ως επι τω πλείστο από μη εξειδικευμένους χρήστες που να ασχολούνται με τον προγραμματισμό και δη με την καθημερινή χρήση των μέσων κοινωνικής δικτύωσης συναρτήσει της ανόδου της τεχνητής νοημοσύνης, έχει περάσει στο ευρύ κοινό η δύναμη της. Ποια όμως είναι τα οφέλη της λέξης αυτής ;

#### **Απόδοση**:

Κάθε πρόβλημα στον άνθρωπο (μεγάλο ή μικρό) φαντάζει «βουνό». Όμως βασικό χαρακτηριστικό του αλγορίθμου είναι ό,τι ένα πρόβλημα μπορεί να το επιμερίσει σε μικρότερα κερδίζοντας το πλεονέκτημα τη διαχείρισης και κατ' επέκτασης της λύσης αυτού.

#### **Ταχύτητα**:

Όταν ο ανθρώπινος παράγοντας καλείτε να διαχειριστεί και τελικά να πρέπει λύνει καθημερινά ίδια προβλήματα, δαπανώντας χρόνο και κόστος τότε καταφεύγει σε λύσεις των προβλημάτων μέσω αυτοματοποιημένων διαδικασιών που μόνο ο αλγόριθμος μπορεί να φτάσει στην λήψη ταχύτερων και σωστών αποφάσεων και να εξασφαλίσει την μέγιστη δυνατή πρόοδο.

#### **Εξοικονόμηση Χρόνου**:

Στο πλαίσιο ανάπτυξης ενός αλγορίθμου από τον άνθρωπο σίγουρα είναι μια χρονοβόρα και ίσως κοστοβόρα διαδικασία που όμως από την στιγμή της δημιουργίας του αποσβένεται το κόστος πολύ γρήγορα μιας κι ο ανθρώπινος παράγοντας παράγει έργο για κάτι άλλο ενώ ταυτόχρονα ο αλγόριθμος περαιώνει διαδικασίες που παλαιότερα κόστιζαν στον χρήστη χρόνο και κόστος.

#### <span id="page-9-0"></span>Αλγόριθμος – Τα είδη

#### **Recursive Algorithm:**

Το είδος αυτό επιλύει προβλήματα επιμερίζοντάς τα σε μικρότερα, τα οποία έχουν κοινά χαρακτηριστικά. Αξίζει να σημειωθεί, πως σε πρώτη φάση επιλύει την αρχική επίστρωση του προβλήματος ώστε να στην συνέχεια να εισαχθεί μια νέα σειρά δεδομένων.

#### **Dynamic Programming Algorithm:**

Κύριο χαρακτηριστικό αυτού του είδους είναι πως κρατά στην μνήμη το πιο πρόσφατο αποτέλεσμα που έχει βγάλει ώστε να μην χρειαστεί να το ξανά υπολογίσει. Αυτό σημαίνει πως ενώ διαιρεί το πρόβλημα σε επί μέρους, τοποθετεί στην «άκρη» τα αποτελέσματα για αργότερα.

#### **Greedy Algorithm:**

Βασικό χαρακτηριστικό αυτού του είδους είναι πως η επιλογή κατάλληλης λύσης για την δεδομένη στιγμή τον κάνει ξεχωριστό. Σε καμία των περιπτώσεων δεν χρησιμοποιεί προηγούμενες λύσεις-επιλογές και επιστρέφει με την πιο προφανή και ωφέλιμη λύση.

#### **Backtracking Algorithm:**

Ο συγκεκριμένος αλγόριθμος είναι κατά κάποιον τρόπο ο αντίθετος του Greedy (θα μπορούσαμε να πούμε) μιας και απορρίπτει τις μη βέλτιστες λύσεις αναζητώντας την καλύτερη δυνατή.

Συμπερασματικά, μπορούμε να πούμε διακρίνοντας τα πλεονεκτήματα και τα διάφορα είδη αλγορίθμων πως ένας αλγόριθμος δεν τίποτα παραπάνω από μία διαδικασία διαμέσου της οποίας λύνεται ένα πρόβλημα.

Σχετικά με το φάσμα των δυνατοτήτων που μας παρέχουν, δίδοντάς μας την ευελιξία αυτοματοποίησης και βελτιστοποίησης διαδικασιών με απώτερο σκοπό την συνεχή πρόοδο.

# <span id="page-10-0"></span>SLOPE ONE – Αλγόριθμος

Ο αλγόριθμος σύστασης, μπορεί να χωριστεί στον αλγόριθμο σύστασης με βάση το περιεχόμενο, τον αλγόριθμο συνεργατικού φιλτραρίσματος και τον υβριδικό αλγόριθμο σύστασης. Μεταξύ αυτών, ο αλγόριθμος συνεργατικού φιλτραρίσματος είναι ο σημαντικότερος, συμπεριλαμβανομένου του CF με βάση τον χρήστη και του CF με βάση το αντικείμενο [1-2].

Ο αλγόριθμος συνεργατικού φιλτραρίσματος αποσκοπεί στον υπολογισμό του πιο γειτονικού στοιχείου του χρήστη-στόχου (ή του έργου) και συγκρίνετε τα δύο δεδομένα για να προβλέψετε την εξατομικευμένη σύσταση των στοιχείων με υψηλή βαθμολογία.

Ωστόσο, καθώς ο αριθμός των χρηστών και των έργων αυξάνεται, το σύστημα συστάσεων παρουσιάζει σπανιότητα στα δεδομένα αξιολόγησης των χρηστών [3].

Για την επίλυση αυτού του προβλήματος υιοθετούνται συνήθως η μείωση της διαστατικότητας και η συμπλήρωση δεδομένων, όπως η χρήση περιεχομένου πληροφοριών των χρηστών και των έργων για τη συμπλήρωση των δεδομένων βαθμολόγησης [4].

Πρώτον, το έργο ομαδοποιείται για να μειωθεί η διάσταση του πίνακα βαθμολόγησης των χρηστών, και στη συνέχεια συνιστάται ο αλγόριθμος συνεργατικού φιλτραρίσματος [5].

Ο συγκεκριμένος αλγόριθμος είναι απλός αλλά αποτελεσματικός, όπου χρησιμοποιείται σε συνεργατικά συστήματα φιλτραρίσματος. Αντιμετωπίζει διάφορα προβλήματα που σχετίζονται με συστήματα συστάσεων, όπως:

#### **Αραιά δεδομένα:**

Σε πολλά συστήματα προτάσεων, τα δεδομένα μπορεί να είναι αραιά, πράγμα που σημαίνει ότι οι χρήστες ενδέχεται να μην αξιολογούν ή να αλληλεπιδρούν με πολλά στοιχεία. Ο αλγόριθμος το διαχειρίζεται αυτό χρησιμοποιώντας τα διαθέσιμα δεδομένα και κάνοντας προβλέψεις με βάση τη μέση διαφορά στις βαθμολογίες μεταξύ των στοιχείων.

#### **Επεκτασιμότητα:**

Είναι υπολογιστικά αποδοτικός σε σύγκριση με ορισμένους άλλους αλγόριθμους συστάσεων ενώ δεν απαιτεί σύνθετους υπολογισμούς ή εκτεταμένη χρήση μνήμης, τοποθετώντας τον σε μεγάλη θέση προτίμησης από τους χρήστες για εφαρμογή αυτού σε μεγαλύτερα σύνολα δεδομένων.

#### **Πρόβλημα Ψυχρής Εκκίνησης:**

Όταν παρουσιάζονται νέα στοιχεία ή χρήστες, ενδέχεται να μην υπάρχουν αρκετά διαθέσιμα δεδομένα για να γίνουν ακριβείς προτάσεις ενώ μπορεί ακόμα να παρέχει λογικές συστάσεις για νέα αντικείμενα ή χρήστες χρησιμοποιώντας τα διαθέσιμα δεδομένα αξιολογήσεων.

#### **Εύκολη εφαρμογή:**

Είναι σχετικά εύκολο να εφαρμοστεί και να κατανοηθεί, καθιστώντας το ένα καλό σημείο εκκίνησης για συστήματα συστάσεων, ειδικά για αρχάριους ή σε περιπτώσεις όπου η απλότητα προτιμάται. Ωστόσο, έχει τους περιορισμούς του. Δεν λαμβάνει υπόψη πιο περίπλοκες σχέσεις μεταξύ χρηστών ή στοιχείων και μπορεί να μην αποδίδει τόσο καλά όσο πιο προηγμένοι αλγόριθμοι όπως παραγοντοποίηση μήτρας ή μοντέλα που βασίζονται σε νευρωνικά δίκτυα σε ορισμένα σενάρια, ειδικά όταν πρόκειται για πολύ αραιά ή θορυβώδη δεδομένα.

# <span id="page-12-0"></span>Πρόβλημα που επιλύει η παρούσα εργασία

Ο αλγόριθμος Slope One χρησιμοποιείται κυρίως στο συνεργατικό φιλτράρισμα, ιδίως σε συστήματα συστάσεων για την πρόταση στοιχείων (όπως ταινίες) στους χρήστες. Αντιμετωπίζει το πρόβλημα της πρόβλεψης της προτίμησης ενός χρήστη για ένα στοιχείο με βάση τις προτιμήσεις άλλων χρηστών.

Συγκεκριμένα, ο Slope One βοηθά στη δημιουργία προβλέψεων για τις αξιολογήσεις ενός χρήστη σε ταινίες που δεν έχει αξιολογήσει ακόμη. Αυτό το επιτυγχάνει υπολογίζοντας τη μέση διαφορά στις αξιολογήσεις μεταξύ αντικειμένων που έχουν αξιολογήσει και χρήστες. Αυτές οι πληροφορίες χρησιμοποιούνται στη συνέχεια για να γίνουν προβλέψεις σχετικά με το πώς ένας χρήστης μπορεί να βαθμολογήσει ένα αντικείμενο που δεν έχει δει, με βάση τις διαφορές στις βαθμολογίες των αντικειμένων που έχει δει σε σύγκριση με άλλους χρήστες.

Έτσι, όταν πρόκειται για συστάσεις ταινιών, ο Slope One μπορεί να βοηθήσει προβλέποντας πώς ένας χρήστης μπορεί να βαθμολογήσει μια ταινία που δεν έχει δει ακόμη, με βάση τις βαθμολογίες παρόμοιων ταινιών από άλλους χρήστες. Αυτή η μέθοδος βοηθά στην εξατομίκευση των συστάσεων και στη βελτίωση της συνολικής εμπειρίας του χρήστη, προτείνοντας στοιχεία που ευθυγραμμίζονται με τις προτιμήσεις του χρήστη.

Συνολικά, ο αλγόριθμος αντιμετωπίζει τις προκλήσεις της πραγματοποίησης εξατομικευμένων και ακριβών συστάσεων με κλιμακούμενο και αποτελεσματικό τρόπο, συμβάλλοντας στη βελτίωση της εμπειρίας των χρηστών σε διάφορα συστήματα συστάσεων, όπως συστάσεις ταινιών, και κατ' επέκταση στην παρούσα εργασία.

# <span id="page-13-0"></span>Κεφάλαιο 2 <sup>ο</sup> – Τεχνικά χαρακτηριστικά της διαδικτυακής εφαρμογής

### <span id="page-13-1"></span>Τεχνολογίες που χρησιμοποιήθηκαν

Αναφορικά με τις τεχνολογίες που χρησιμοποιήθηκαν προκειμένου να εκπονηθεί η συγκεκριμένη εργασία, είναι οι :

- 1. Η γλώσσα HTML είναι η γλώσσα που έχει σχεδιαστεί να εμφανίζεται ένα αρχείο κειμένου σε έναν περιηγητή. Καθορίζει την όποια δομή του περιεχομένου του ιστού και ως υποβοηθούμενες τεχνολογίες είναι το (CSS) και η Javascript. Οι περιηγητές λαμβάνουν τις όποιες πληροφορίες από έναν διακομιστή ιστού ή και από μια τοπική διεύθυνση ώστε να αποδίδουν τις αντίστοιχες πληροφορίες σε ιστοσελίδες πολυμέσων, όπως και στην περίπτωσή μας χρειάστηκε για την παρουσίαση και την αλληλεπίδραση με τον εκάστοτε χρήστη.
- 2. Η γλώσσα SQL, είναι μία γλώσσα προγραμματισμού που μας βοηθάει στη αποθήκευση και επεξεργασία πληροφοριών σε μια σχεσιακή βάση δεδομένων. Μια σχεσιακή βάση δεδομένων αποθηκεύει πληροφορίες σε μορφή πίνακα, με γραμμές και στήλες που αντιπροσωπεύουν διάφορα χαρακτηριστικά δεδομένων και τις διάφορες σχέσεις μεταξύ των τιμών των δεδομένων. Χρησιμοποιήσαμε εντολές SQL για να αποθηκεύσουμε και να ενημερώσουμε, να αναζητήσετε και να ανακτήσετε πληροφορίες από τη βάση δεδομένων.
- 3. Το Eclipse είναι ένα δωρεάν πρόγραμμα που χρησιμοποιήθηκε για τις ανάγκες τις εργασίας μας, μιας και η συγκεκριμένη πλατφόρμα ανάπτυξης βασισμένη σε JAVA επιτρέπει να δοκιμάζετε κώδικας που είναι γραμμένος και σε άλλες γλώσσες προγραμματισμού. Η πλατφόρμα Eclipse, η οποία αποτελεί τη βάση για το Eclipse IDE, αποτελείται από plug-ins και έχει σχεδιαστεί ώστε να είναι επεκτάσιμη με τη χρήση πρόσθετων plug-ins.
- 4. Το Tomcat είναι ένας διακομιστής ιστού ανοικτού κώδικα, ο οποίος χρησιμοποιήθηκε ως plugin δια μέσου του Eclipse. Χρησιμοποιείται ευρέως για τη φιλοξενία εφαρμογών που βασίζονται σε Java στο διαδίκτυο όπως και στην δική μας περίπτωση. Βασίζεται σε τεχνολογίες Java και υλοποιεί τις προδιαγραφές Java Servlet και JavaServer Pages (JSP). Το Tomcat λειτουργεί ως γέφυρα μεταξύ των διακομιστών ιστού και των εφαρμογών που βασίζονται σε Java,

διευκολύνοντας την εκτέλεση δυναμικού περιεχομένου και την επεξεργασία των αιτημάτων του πελάτη. Το Tomcat προσφέρει μια ελαφριά και αποτελεσματική λύση για τη φιλοξενία εφαρμογών ιστού Java. Με την αρθρωτή αρχιτεκτονική του και την τήρηση των βιομηχανικών προτύπων, το Tomcat επιτρέπει στους προγραμματιστές να δημιουργούν και να αναπτύσσουν εφαρμογές ιστού με ευκολία.

5. Το DBeaver χρησιμοποιήθηκε ως εργαλείο διαχείρισης βάσεων δεδομένων, ώστε να αποθηκεύσουμε και να συνδέσουμε τις όποιες πληροφορίες χρειαστήκαμε για την εκπόνιση της συγκεκριμένης εργασίας. Το συγκεκριμένο πρόγραμμα παρέχει μια αρχιτεκτονική plug-in (βασισμένη στην αρχιτεκτονική των plugins του Eclipse) που επιτρέπει στους χρήστες να τροποποιούν μεγάλο μέρος της συμπεριφοράς της εφαρμογής ώστε να παρέχουν λειτουργίες που αφορούν συγκεκριμένες βάσεις δεδομένων ή λειτουργίες που είναι ανεξάρτητες από τις βάσεις δεδομένων. Πρόκειται για μια εφαρμογή γραφείου γραμμένη σε Java και βασισμένη στην πλατφόρμα Eclipse.

### <span id="page-15-0"></span>Αρχιτεκτονική Συστήματος

Αναφορικά με την αρχιτεκτονική συστήματος, χρησιμοποιήθηκε μία βάση δεδομένων και παραμετροποιήθηκε με το πρόγραμμα **DBeaver**, ένας server **Tomcat** όπου ήταν Plugin του προγράμματος Eclipse όπου χρησιμοποιήθηκε ώστε να «τρέχει» η εφαρμογή μας Localhost και το **Eclipse** ως λογισμικό για την ανάπτυξη της εφαρμογής μας. Στο παρακάτω σχήμα της αρχιτεκτονικής διαφαίνεται ο τρόπος σύνδεσης ενός επισκέπτη, με το αν θα επιλέξει να πιστοποιηθεί ως χρήστης ή όχι και πως το σύστημα αλληλοεπιδρά.

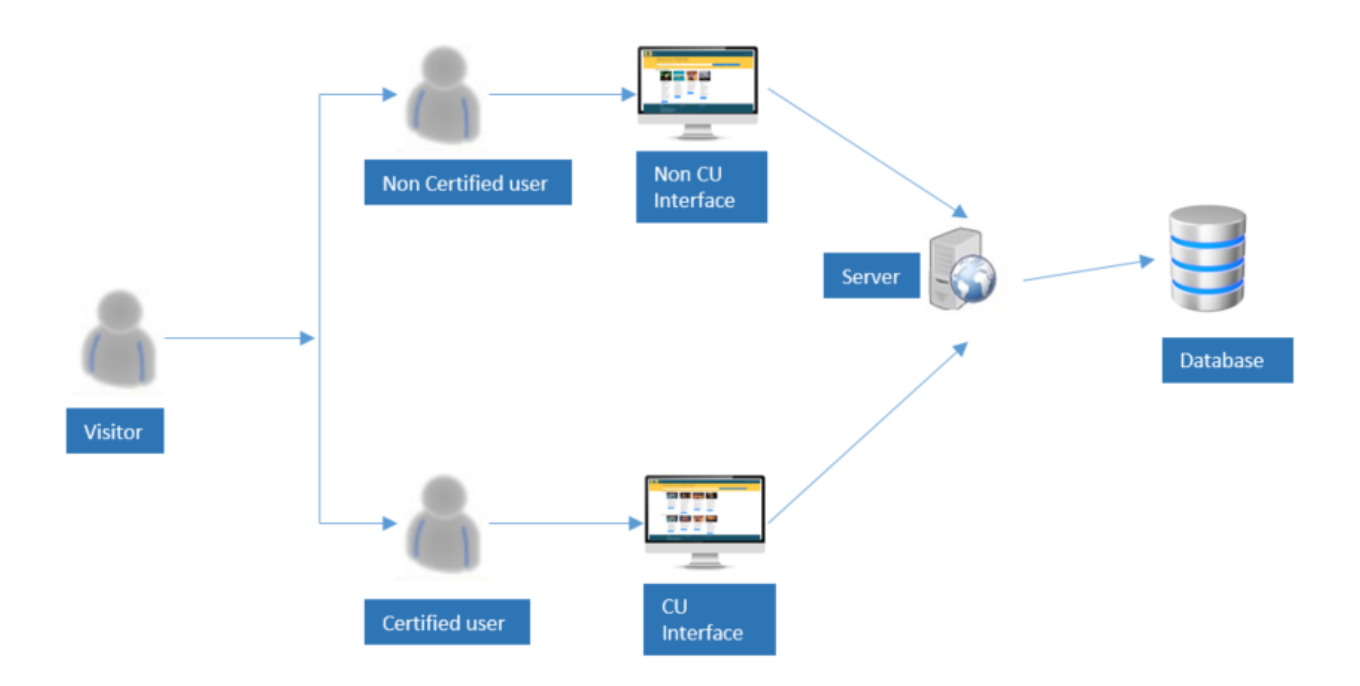

#### <span id="page-15-1"></span>Υλοποίηση backend με Spring Boot framework

Το backend μιας διαδικτυακής εφαρμογής (web application) είναι ουσιαστικά ο κώδικας που εκτελείτε στον διακομιστή (server). Ο κώδικας αυτός περιέχει την λογική για τις εργασίες και λειτουργίες που είναι απαραίτητες για μια εφαρμογή. Μερικά πεδία που αφορούν το backend είναι :

**Υλοποίηση Υπηρεσιών (Service Implementation) :** Το backend περιέχει τις υπηρεσίες αυτές που αφορούν την επιχειρησιακή λογική, τον χειρισμό δεδομένων και εκτέλεση διαδικασιών απαραίτητες για την εφαρμογή.

**Υλοποίηση Επιχειρησιακής Λογικής (Business Logic Implementation) :** Αντιπροσωπεύει το σύνολο των κανόνων που ορίζουν την λειτουργία της εφαρμογής. Δηλαδή διαδικασίες όπως επικύρωση δεδομένων, υπολογισμοί, διαδικασίες λήψης αποφάσεων.

**Επεξεργασία και Αποθήκευση Δεδομένων (Data Processing and Storage) :** Το backend είναι επίσης υπεύθυνο για την επικοινωνία με την βάση δεδομένων και την επεξεργασία και αποθήκευση δεδομένων.

**Σημεία Πρόσβασης (API Endpoints) :** Είναι τα σημεία που εκθέτει ο διακομιστής (server ) για να είναι εφικτή η επικοινωνία με τον πελάτη (client).

**Αυθεντικοποίηση και Εξουσιοδότηση Χρηστών (User Authentication and Authorization) :** Ο διακομιστής αναλαμβάνει επίσης αυθεντικοποίηση και εξουσιοδότηση των χρηστών. Αυτό περιλαμβάνει την ταυτοποίηση, διαχείριση συνεδριών (sessions), ελέγχων πρόσβασης.

#### <span id="page-16-0"></span>*Πρότυπο σχεδιασμού λογισμικού "Model View Controller" (MVC)*

Η αρχιτεκτονική MVC χρησιμοποιείται ευρέως στην δημιουργία εφαρμογών. Η βασική ιδέα χρήσης της είναι ο διαχωρισμός των ανησυχιών μεταξύ των επιχειρησιακών και των επιπέδων διεπαφής χρήστη. Η συγκεκριμένη αρχιτεκτονική μας παρέχει δυνατότητες όπως η ευκολία δοκιμής, απόκρυψη στην πρόσβαση στα δεδομένων, προσαρμοστικότητα στην αλλαγή απομονώνοντας τα κύρια συστατικά. Ωστόσο, οι μεγαλύτερες ανεπιθύμητες επιπτώσεις είναι η προσθήκη πολυπλοκότητας και η καμπύλη μάθησης.

Στο πρότυπο MVC, οι λειτουργίες διαιρούνται σε τρία επίπεδα βάσει τριών ξεχωριστών λειτουργιών. Καταρχήν, η **προβολή** (view) είναι υπεύθυνη για την απεικόνιση των στοιχείων του διασύνδεσης χρήστη. Δεύτερον, ο **ελεγκτής** (controller) ανταποκρίνεται στις ενέργειες του χρήστη. Και το **μοντέλο** (model) χειρίζεται τις επιχειρηματικές συμπεριφορές και τη διαχείριση καταστάσεων.

Σε περισσότερες υλοποιήσεις, όλα τα τρία στοιχεία μπορούν να αλληλοεπιδρούν απευθείας μεταξύ τους. Ωστόσο, σε ορισμένες υλοποιήσεις, ο ελεγκτής είναι υπεύθυνος για τον προσδιορισμό του ποια προβολή να εμφανιστεί.

Το διάγραμμα παρακάτω δείχνει τη ροή ελέγχου του MVC:

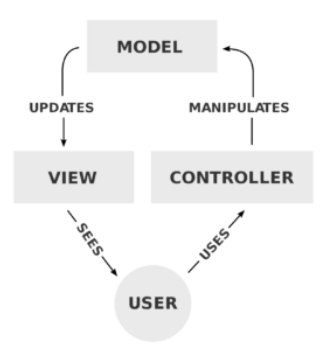

#### **Ανάλυση της αρχιτεκτονικής στην εφαρμογή:**

#### **Μοντέλο (Model):**

Τα μοντέλα εκπροσωπούνται από τις κλάσεις στο πακέτο com.andreas.yrmoviess.model, όπως οι Movie, MovieRating, Role, SlopeOne και User. Αυτές οι κλάσεις καθορίζουν τη δομή των δεδομένων και περιλαμβάνουν επιχειρηματική λογική.

#### **Προβολή (View):**

Οι προβολές εκπροσωπούνται από τα HTML πρότυπα στον κατάλογο templates (source/main/resources/static/templates). Οι ελεγκτές (controllers) αλληλοεπιδρούν με αυτές τις προβολές.

#### **Ελεγκτής (Controller):**

Οι ελεγκτές βρίσκονται στο πακέτο com.andreas.yrmoviess.controller, όπως οι AuthController, MovieController, MovieRatingController, MovieViewController, SlopOneController και UserController. Αυτές οι κλάσεις χειρίζονται την είσοδο του χρήστη, αλληλεπιδρούν με τις υπηρεσίες και διαχειρίζονται τη ροή ελέγχου. Για παράδειγμα, ο AuthController χειρίζεται αιτήματα σχετικά με την πιστοποίηση, ενώ ο MovieController διαχειρίζεται λειτουργίες που σχετίζονται με τις ταινίες.

#### **Υπηρεσία (Service):**

Το επίπεδο υπηρεσίας, που αντιπροσωπεύεται από κλάσεις στο πακέτο com.andreas.yrmoviess.service, περιλαμβάνει την επιχειρηματική λογική. Για παράδειγμα, οι κλάσεις MovieService, MovieRatingService και UserService ενθυλακώνουν τη λογική για τις ταινίες, τις αξιολογήσεις ταινιών και τις λειτουργίες που σχετίζονται με τους χρήστες.

#### **Αποθετήριο (Repository):**

Τα αποθετήρια στο πακέτο com.andreas.yrmoviess.repository χειρίζονται την πρόσβαση στη βάση δεδομένων. Παρέχουν ένα επίπεδο αφαίρεσης για την αλληλεπίδραση με την βάση δεδομένων.

#### **Ασφάλεια (Security):**

Οι ρυθμίσεις ασφαλείας, όπως ο CustomUserDetailsService στο πακέτο com.andreas.yrmoviess.security, διαχειρίζονται την αυθεντικοποίηση και την εξουσιοδότηση των χρηστών.

#### **DTO (Data Transfer Object):**

Τα DTO στο πακέτο com.andreas.yrmoviess.dto, όπως το MovieDto και το UserDto, χρησιμοποιούνται για τη μεταφορά δεδομένων μεταξύ των στρωμάτων και προς τον πελάτη.

#### **Ρυθμίσεις (Configuration):**

Οι κλάσεις ρυθμίσεων στο πακέτο com.andreas.yrmoviess.config, όπως η AppConfig και η SpringSecurity, περιέχουν ρυθμίσεις για την εφαρμογή, συμπεριλαμβανομένων των ορισμών και των ρυθμίσεων ασφαλείας.

#### <span id="page-18-0"></span>Υλοποίηση frontend με Thymeleaf template

Για την υλοποίηση του frontend της εφαρμογής χρησιμοποιήθηκε η τεχνολογία Thymeleaf. Το Thymeleaf παρέχει έναν ισχυρό και ευέλικτο τρόπο να ενσωματώνετε δυναμικό περιεχόμενο στην HTML, προσφέροντας εύκολη ενσωμάτωση με εφαρμογές Spring Boot.

Τα πρότυπα Thymeleaf οργανώνονται εντός του φακέλου templates. Τα παρακάτω πρότυπα (template) χρησιμοποιούνται για το frontend της εφαρμογής:

index.html : Η κύρια σελίδα εισόδου της εφαρμογής.

login.html : Σελίδα πιστοποίησης χρήστη.

movie.html : Σελίδα εμφάνισης λεπτομερειών για μια συγκεκριμένη ταινία.

register.html : Σελίδα εγγραφής χρήστη.

users.html : Σελίδα κατάλογος χρηστών.

Για την ενίσχυση της συντηρητικότητας και της επαναχρησιμοποίησης, ο κατάλογος fragments περιέχει κοινά κομμάτια HTML που χρησιμοποιούνται σε πολλαπλά πρότυπα:

header.html: Κοινό περιεχόμενο κεφαλίδας.

footer.html: Κοινό περιεχόμενο υποσέλιδου.

Επίσης για την προσθήκη δυναμικότητας και αλληλεπίδρασης στο frontend με τον χρήστη χρησιμοποιήθηκε JavaScript και πιο συγκεκριμένα η βιβλιοθήκη jQuery. Μέσω της οποίας μπορούμε να αντιμετωπίσουμε προβλήματα στην διαχείριση ασύγχρονων λειτουργιών. Συγκεκριμένα αυτή η τεχνολογία χρησιμοποιήθηκε για την υλοποίηση λειτουργίας αναζήτησης πραγματικού χρόνου καθώς οι χρήστες πληκτρολογούν στη γραμμή αναζήτησης. Με την χρήση των δυνατοτήτων AJAX της jQuery γίνεται η αποστολή ασύγχρονων αιτημάτων στον διακομιστή για την λήψη των αποτελεσμάτων και προβολής αυτών στο πεδίο αναζήτηση ταινιών.

#### <span id="page-19-0"></span>Σχεδίαση της βάσης δεδομένων

Για την σχεδίαση της βάσης χρησιμοποιήθηκαν οι τεχνολογίες JPA και Object-Relational Mapping – ORM. Η JPA είναι ένα Java API για την Απεικόνιση Αντικειμενοστραφούς Προγραμματισμού (Object-Relational Mapping - ORM) δηλαδή την τεχνική η οποία παρέχει στους προγραμματιστές έναν ενοποιημένο και προτυποποιημένο τρόπο για την αλληλεπίδραση με βάσεις δεδομένων, επιτρέποντας τους να εργάζονται με αντικείμενα Java. Στη JPA, μια οντότητα είναι μια κλάση Java που αντιπροσωπεύει έναν πίνακα στη βάση δεδομένων. Μία οντότητα (entity) ορίζεται χρησιμοποιώντας την ετικέτα @Entity. Κάθε οντότητα έχει ένα σύνολο γνωρισμάτων που αντιπροσωπεύουν τις στήλες στον πίνακα. Το JPA παρέχει ένα σύνολο από ετικέτες για την απεικόνιση των γνωρισμάτων μιας οντότητας στις στήλες του πίνακα. Για παράδειγμα, η ετικέτα @Id χρησιμοποιείται για την απεικόνιση του πρωτεύοντος κλειδιού μιας οντότητας στην αντίστοιχη στήλη του πίνακα. Η ετικέτα @Column χρησιμοποιείται για την απεικόνιση ενός πεδίου σε μια στήλη του πίνακα. Επίσης υπάρχουν και άλλες χρήσιμες ετικέτες όπως: @ManyToMany, @JoinTable και @ManyToOne που χρησιμοποιούνται για την αναπαράσταση σύνθετων σχέσεων μεταξύ οντοτήτων στη βάση δεδομένων.

Οι πίνακες που δημιουργήθηκαν για τις ανάγκες τις εργασίας με τις αντίστοιχες στήλες τους είναι οι:

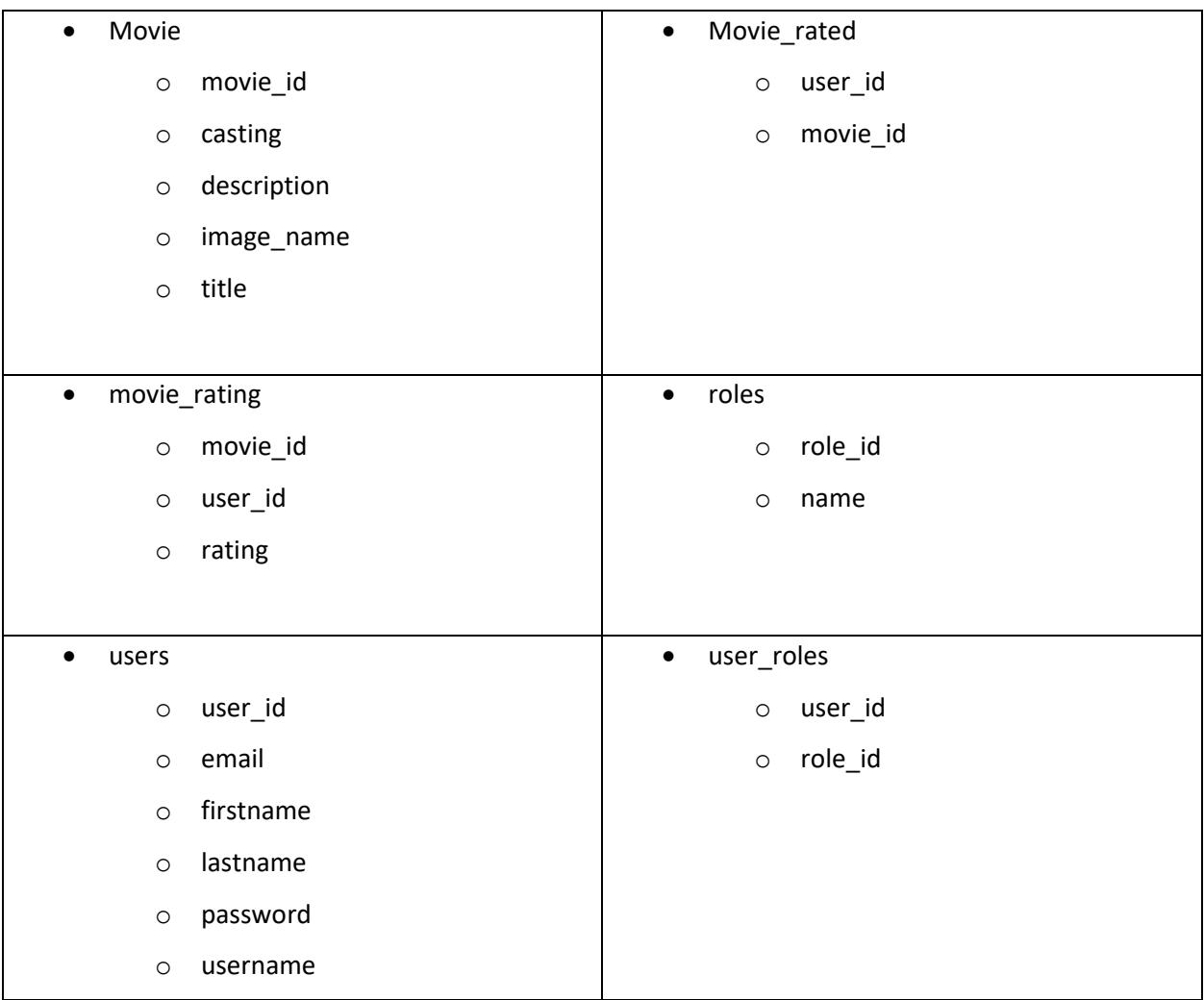

Στον πίνακα **movie** αποθηκεύουμε στις αντίστοιχες στήλες τα κάτωθι:

- 1. movie\_id : Η αρίθμηση της κάθε ταινίας
- 2. casting: Τους ηθοποιούς της ταινίας
- 3. description: Μια περιγραφή της ταινίας
- 4. image\_name: Το όνομα της φωτογραφίας που αποθηκεύουμε ως αρχείο (με την ίδια ονομασία) και παρουσιάζουμε στην εφαρμογή.
- 5. Title: Ο τίτλος της ταινίας

Στον πίνακα **movie\_rated** αποθηκεύουμε στις αντίστοιχες στήλες τα κάτωθι:

- 1. user\_id : Το id του χρήστη
- 2. movie\_id: Το id της ταινίας

Στον πίνακα **movie\_rating** αποθηκεύουμε στις αντίστοιχες στήλες τα κάτωθι:

- 1. user\_id : Το id του χρήστη
- 2. movie\_id: Το id της ταινίας
- 3. rating: Την βαθμολογία του χρήστη για την κάθε ταινία

Στον πίνακα **roles** αποθηκεύουμε στις αντίστοιχες στήλες τα κάτωθι:

- 1. user\_id : Το id του ρόλου του κάθε χρήστη
- 2. name: Το ρόλο του κάθε χρήστη

\*Σημείωση : Για τις ανάγκες τις εργασίας μας έχει δημιουργηθεί ένας χρήστης ως διαχειριστής μιας και δεν έχει υπάρχουν άλλοι ρόλοι για την εφαρμογή.

Στον πίνακα **users** αποθηκεύουμε στις αντίστοιχες στήλες τα κάτωθι:

- 1. user\_id : Το id του κάθε χρήστη
- 2. email: Το mail του κάθε χρήστη
- 3. firstname: Το όνομα του χρήστη
- 4. lastname: Το επίθετο του χρήστη
- 5. password: Τον κωδικό του χρήστη
- 6. username: Το όνομα χρήστη

Στον πίνακα **user\_roles** αποθηκεύουμε στις αντίστοιχες στήλες τα κάτωθι:

- 1. user\_id : Το id του ρόλου του κάθε χρήστη
- 2. role\_id: Το id του κάθε ρόλου

Στην παρακάτω εικόνα θα βρείτε τους πίνακες με τις ιδιότητές τους.

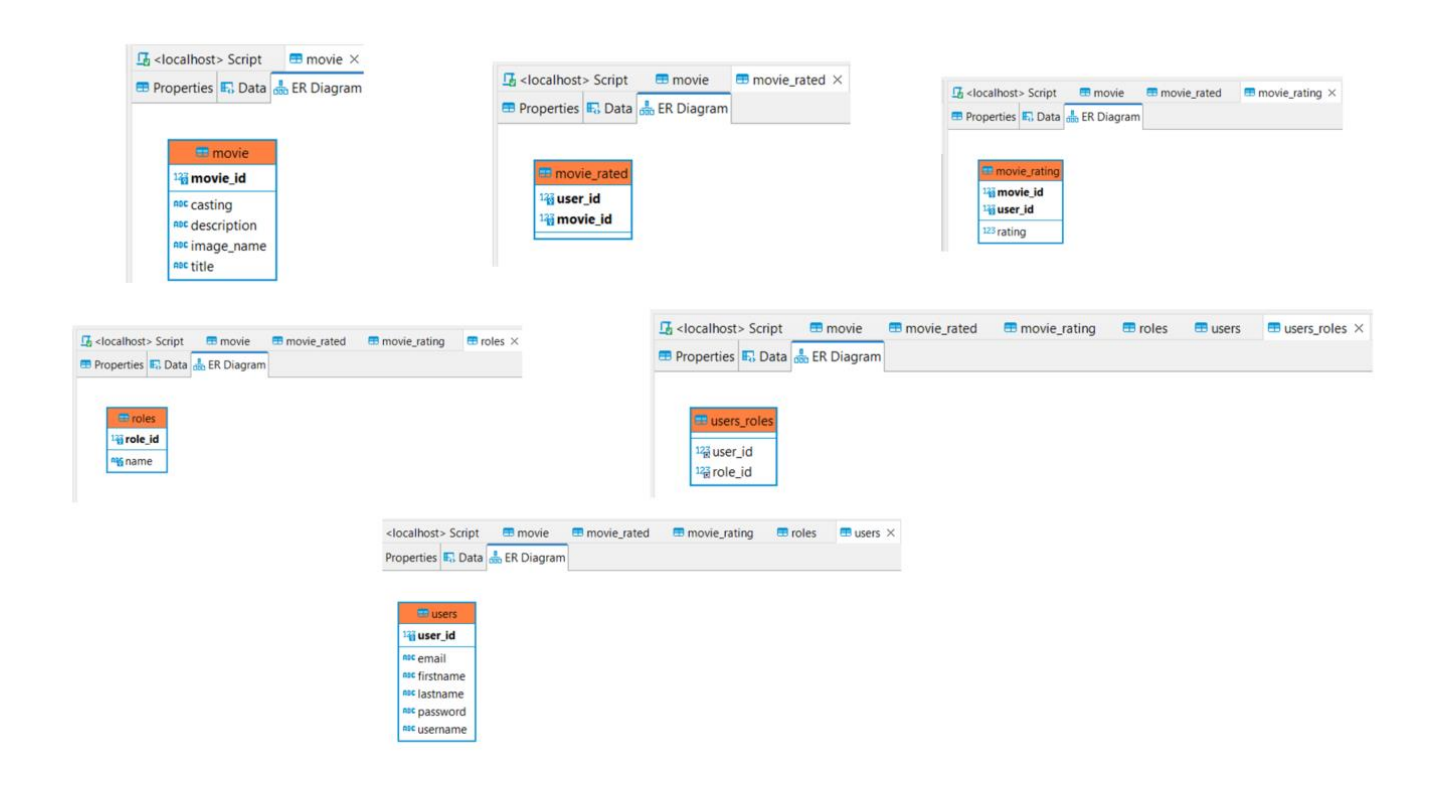

# <span id="page-22-1"></span><span id="page-22-0"></span>Κεφάλαιο 3<sup>ο</sup> – Παρουσίαση Εφαρμογής Ανάλυση απαιτήσεων

Στο πλαίσιο των απαιτήσεων για την εκπόνηση της συγκεκριμένης εργασίας, μπορούμε να τα χωρίσουμε σε τρία στάδια:

1. Ο μη πιστοποιημένος χρήστης που μπορεί να επισκεφθεί την εφαρμογή ανοίγοντας απλώς έναν περιηγητή και πληκτρολογώντας την σχετική διεύθυνση για να έχει πρόσβαση. Στις δυνατότητες που του παρέχει αν το επιθυμεί είναι να εγγραφεί σαν χρήστης και να συνδεθεί ως πιστοποιημένος για πιο προσωποποιημένη περιήγηση. Παρ' όλα αυτά συνεχίζοντας την περιήγηση ως μη πιστοποιημένος έχει δυνατότητα view της όποιας πληροφορίας από το να δει τις ταινίες που εμφανίζονται τυχαία, μέχρι να στείλει email,να καλέσει στο τηλέφωνο επικοινωνίας καθώς να επισκεφθεί τα μέσα κοινωνικής δικτύωσης με όλα να βρίσκονται στο Footer της εφαρμογής.

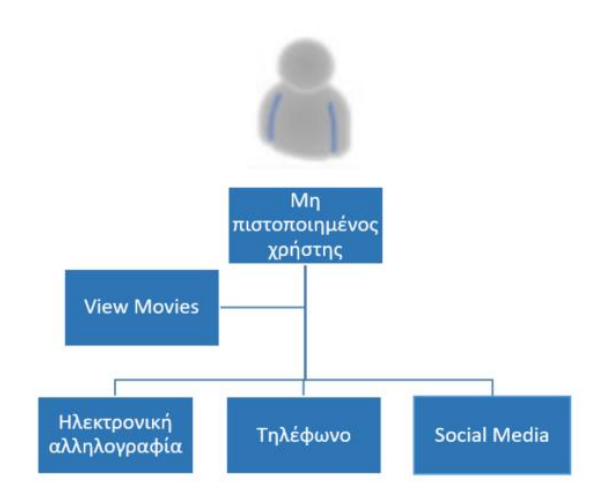

2. Ο χρήστης για να γίνει πιστοποιημένος στην εφαρμογή και να αξιοποιήσει τις δυνατότητές τις, αρκεί να επισκεφθεί την εφαρμογή ανοίγοντας απλώς έναν περιηγητή και πληκτρολογώντας την σχετική διεύθυνση για να έχει πρόσβαση. Στις δυνατότητες που του παρέχει είναι να εγγραφεί σαν χρήστης και να συνδεθεί ως πιστοποιημένος για πιο προσωποποιημένη περιήγηση. Έχοντας ολοκληρώσει την διαδικασία εγγραφής και πλέον συνδεθεί με τα διακριτικά του στην εφαρμογή έχει τις αντίστοιχες δυνατότητες. Θα μπορεί να δει στην αρχική τους σελίδα τις σχετικές ταινίες που εμφανίζονται σε τυχαία σειρά, θα μπορεί να μπαίνει σε κάθε ταινία μέσα και να βλέπει τις όποιες πληροφορίες του δίνει η εφαρμογή και βεβαίως θα μπορεί να αξιολογεί ταινίες όπου μετά την αξιολόγηση, στην προσωποποιημένη του πια αρχική σελίδα θα μπορεί να βλέπει σχετικές (προτεινόμενες ταινίες) βάσει των αξιολογήσεών του. Παρ' όλα αυτά και συνεχίζοντας την περιήγηση ως πιστοποιημένος έχει και τις παρακάτω δυνατότητες, όπως να στείλει email,να καλέσει στο τηλέφωνο επικοινωνίας καθώς να επισκεφθεί τα μέσα κοινωνικής δικτύωσης με όλα να βρίσκονται στο Footer της εφαρμογής.

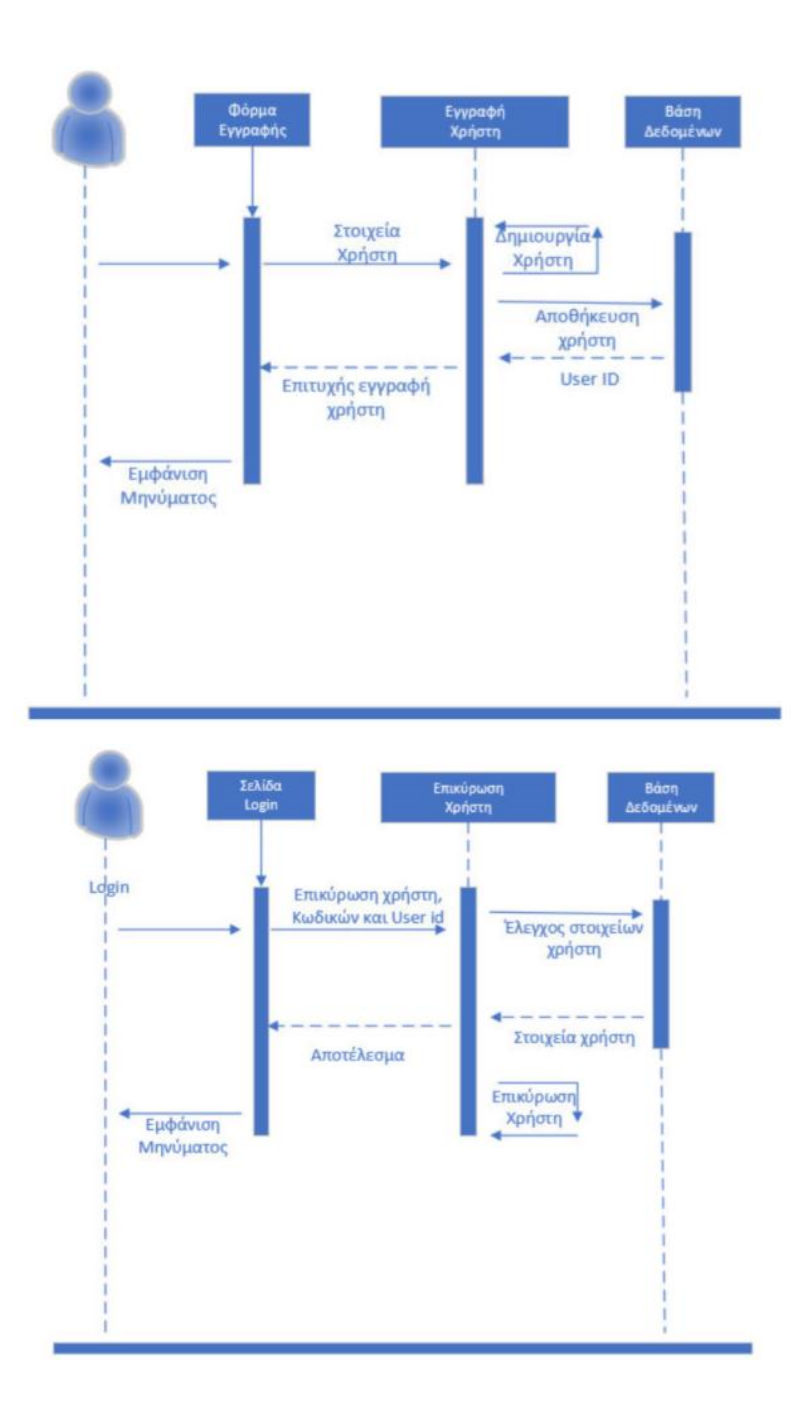

3. Ο αλγόριθμος ενεργοποιείται με την πρώτη αξιολόγηση ενός πιστοποιημένου χρήστη και μπορεί πλέον να δημιουργεί προβλέψεις για τις αξιολογήσεις ενός χρήστη σε ταινίες που δεν έχει αξιολογήσει ακόμη. Αυτό το επιτυγχάνει υπολογίζοντας τη μέση διαφορά στις αξιολογήσεις μεταξύ αντικειμένων που έχουν αξιολογήσει και χρήστες. Αυτές οι πληροφορίες χρησιμοποιούνται στη συνέχεια για να γίνουν προβλέψεις σχετικά με το πώς ένας χρήστης

μπορεί να βαθμολογήσει ένα αντικείμενο που δεν έχει δει, με βάση τις διαφορές στις βαθμολογίες των αντικειμένων που έχει δει σε σύγκριση με άλλους χρήστες.

```
andreas@kapoutsos.com:
Inception \leftarrow 5.000
Avengers: Infinity War --> 3.000
Star Wars: Episode IV - A New Hope --> 4.000
andreas2@kapoutsos.com:
Avengers: Infinity War --> 4.000
Slope One - With Predictions
andreas@kapoutsos.com:
Inception \leftarrow 5.000
Avengers: Infinity War --> 3.000
Star Wars: Episode IV - A New Hope --> 4.000
andreas2@kapoutsos.com:
Inception \leftarrow 5.250
Avengers: Infinity War --> 4.000
Star Wars: Episode IV - A New Hope --> 4.250
```
<span id="page-25-0"></span>Η υλοποίηση με την χρήση του Elipce

Η εφαρμογή μας δημιουργήθηκε τοπικά στον υπολογιστή μας και για να σας την παρουσιάσουμε εκτελέσαμε τα παρακάτω βήματα. Ανοίξαμε το eclipse (βλ.εικόνα 1)

<span id="page-25-1"></span>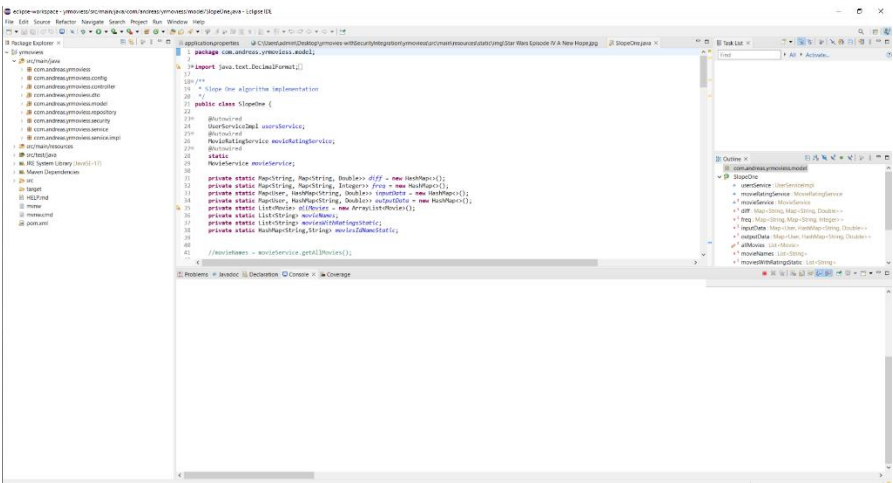

*Εικόνα 1*

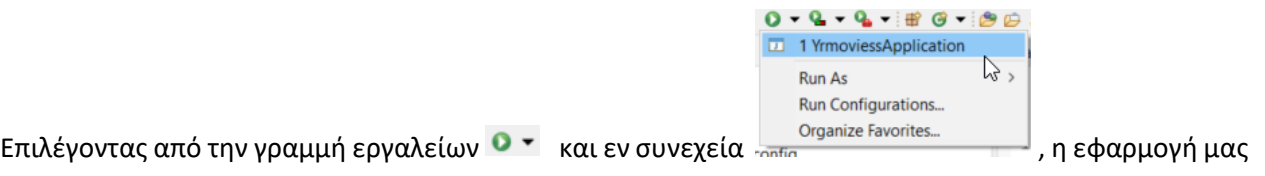

ξεκίνησε να τρέχει με την εικόνα των logs να αλλάζει σύμφωνα με την παρακάτω εικόνα

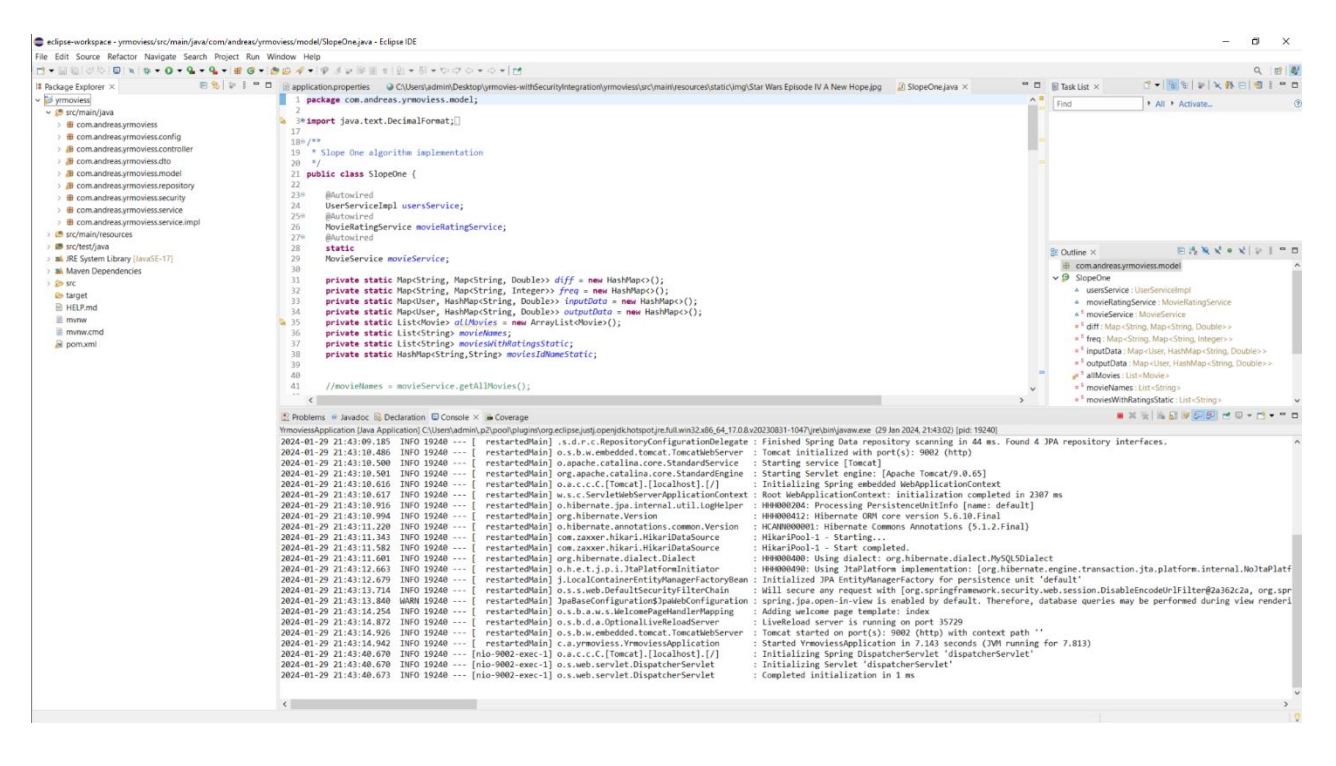

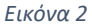

### <span id="page-26-1"></span><span id="page-26-0"></span>Εγχειρίδιο της εφαρμογής

Αφού η εφαρμογή μας ξεκίνησε με επιτυχία, το επόμενο βήμα είναι να ανοίξουμε τον τοπικά εγκατεστημένο περιηγητή μας και να πληκτρολογήσουμε την διεύθυνση <http://localhost:9002/index> με το αποτέλεσμα να φαίνεται στην παρακάτω εικόνα.

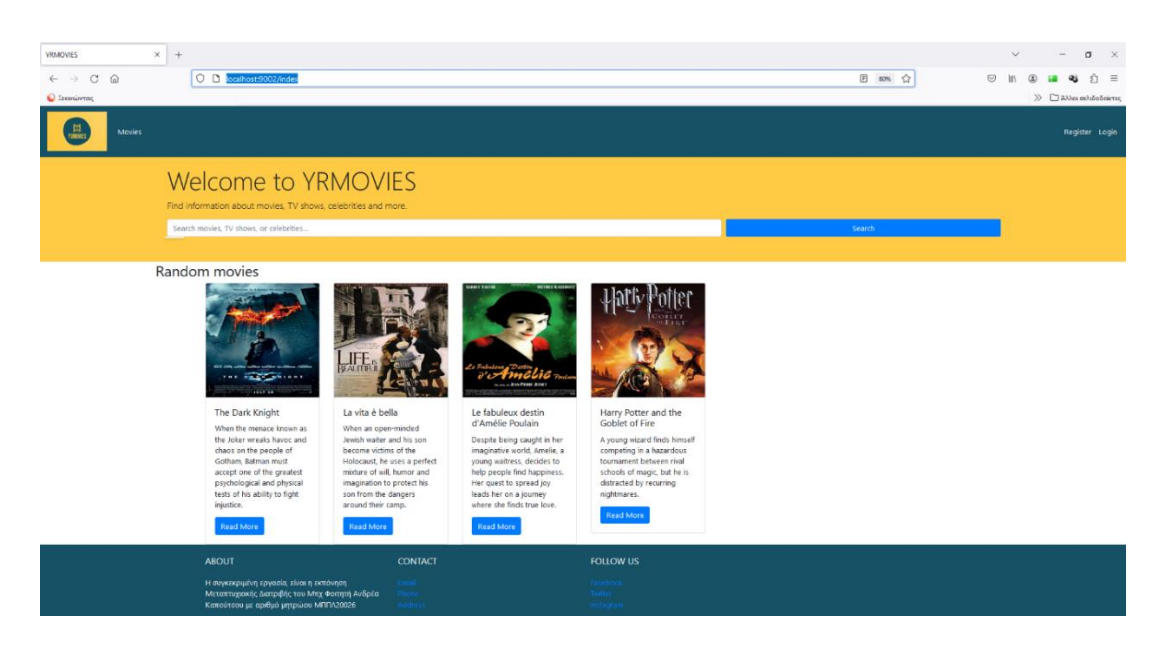

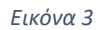

<span id="page-27-0"></span>Στην εικόνα 3 διακρίνουμε την αρχική σελίδα της εφαρμογής μας, (ως **μη** πιστοποιημένος χρήστης), εμφανίζοντάς μας τυχαίες ταινίες όπου η εφαρμογή εμφανίζει στην αρχική σελίδα της. Στην περίπτωση μίας ανανέωσης της σελίδας μας θα εμφανίσει άλλες ταινίες (βλ.εικόνα 4).

<span id="page-27-1"></span>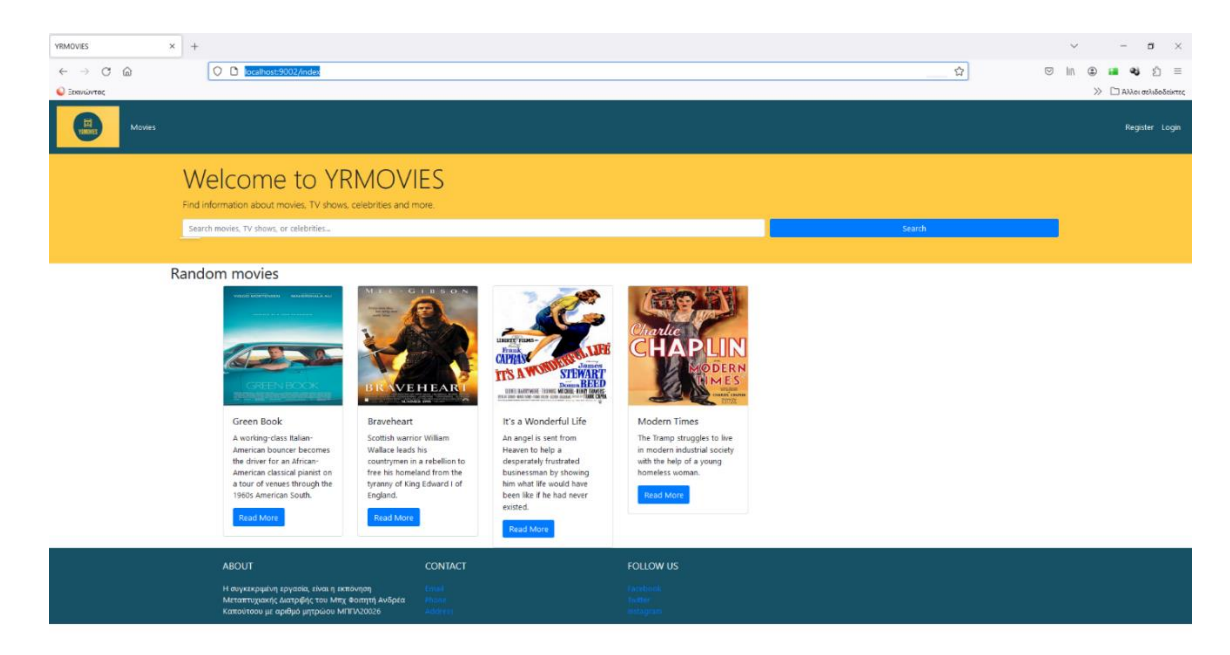

Στην επικεφαλίδα της εφαρμογής μας (header) διακρίνουμε αριστερά γωνία της εφαρμογής την εικόνα

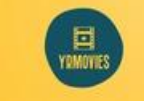

και το λεκτικό <sup>Μονίες</sup> όπου ο χρήστης καθ' όλη την διάρκεια της περιήγησής του, επιλέγοντάς τες μπορεί να ανακατευθυνθεί στην αρχική σελίδα ανεξαρτήτου σε ποια σελίδα βρίσκεται.

Στην συνέχεια, και δεξιά γωνία της σελίδας μας υπάρχουν 2 επιλογές, το Register και το <sup>Login</sup>, Επιλέγοντας ο χρήστης το Register ανακατευθύνεται σε μια σελίδα εγγραφής σύμφωνα με την παρακάτω εικόνα, της οποίας διαδικασίας θα γίνει σχετική αναφορά παρακάτω.

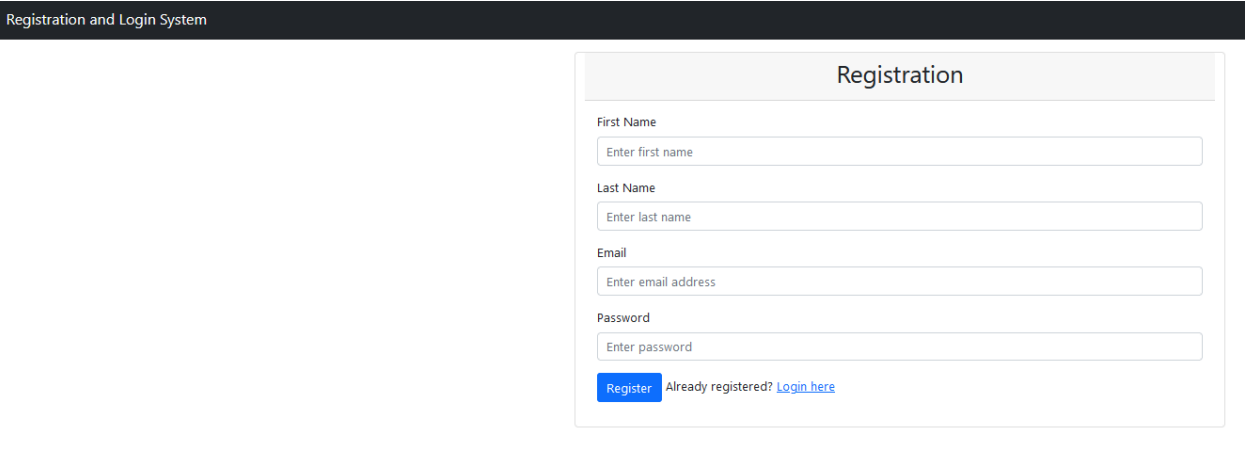

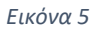

<span id="page-28-0"></span>Συνεχίζοντας από την παραπάνω αναφορά στο Header της εφαρμογής μας, ο χρήστης όταν επιλέξει <sup>Login</sup> ανακατευθύνεται σε μια σελίδα πιστοποίησης χρήστη σύμφωνα με την παρακάτω εικόνα, της οποίας διαδικασίας θα γίνει σχετική αναφορά παρακάτω.

<span id="page-28-1"></span>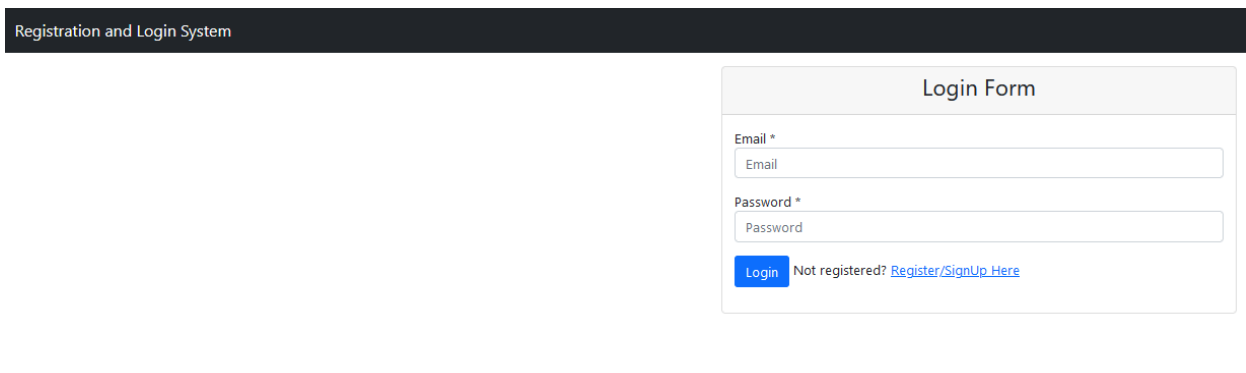

Επιστρέφοντας στην αρχική σελίδα αλλά και στην συνέχεια της περιγραφής της, ο χρήστης κάτω από το Header συναντά μία μπάρα αναζήτησης σύμφωνα με την παρακάτω εικόνα.

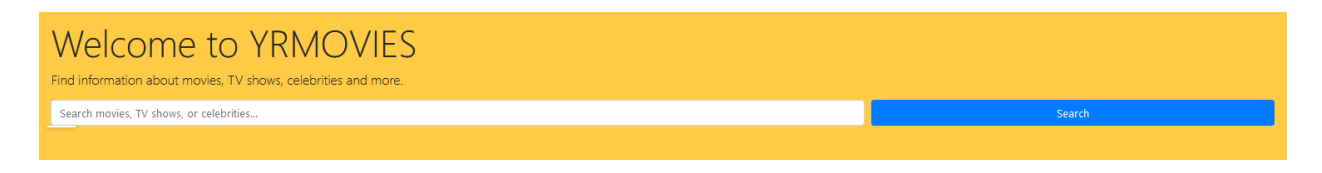

#### *Εικόνα 7*

<span id="page-29-0"></span>Το πεδίο ελευθέρου κειμένου όπου γράφει (Search movies, TV shows, or celebrities...), ο χρήστης έχει την ευελιξία να πληκτρολογήσει την επιθυμητή ταινία και δεδομένου της διαλειτουργικότητας που υπάρχει, βοηθάει τον χρήστη να επιλέξει την ταινία που επιθυμεί σύμφωνα με την παρακάτω εικόνα

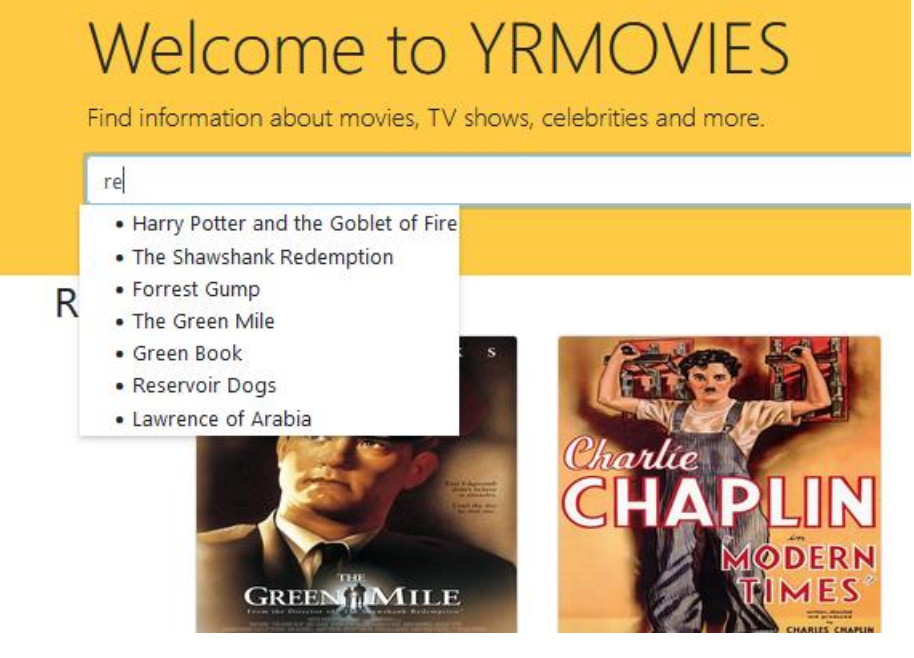

*Εικόνα 8*

<span id="page-29-1"></span>Σε κάθε γράμμα που πληκτρολογεί ο χρήστης έρχεται πιο κοντά στην ταινία που επιθυμεί να ψάξει καθώς σε κάθε γράμμα γίνεται και σχετικό "match" με τα δεδομένα της βάσης που έχουν καταχωρηθεί κι αυτό διακρίνεται στην παρακάτω εικόνα.

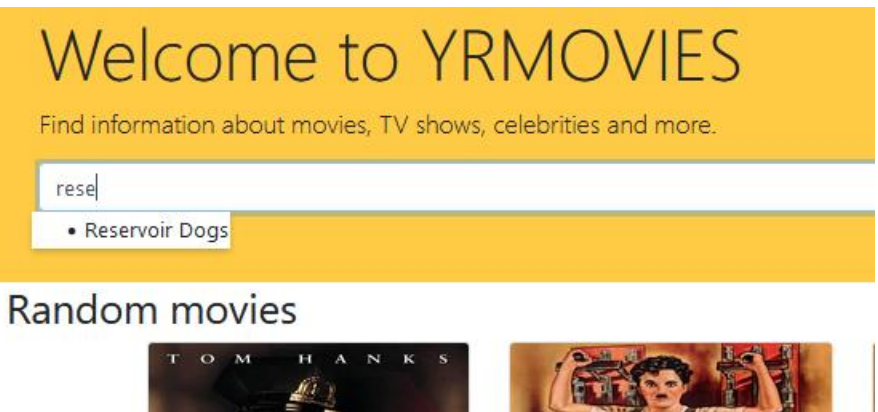

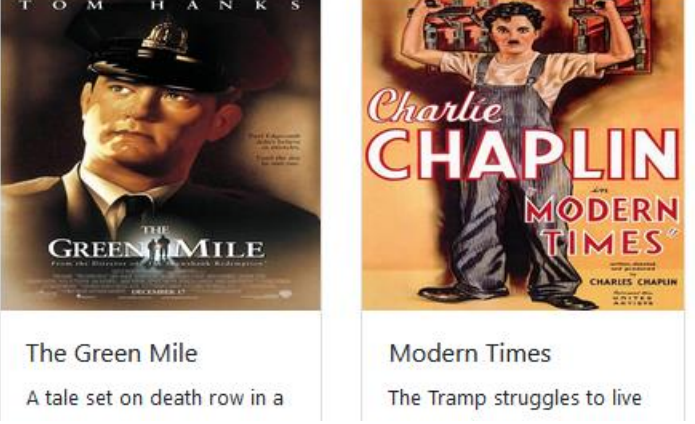

#### *Εικόνα 9*

<span id="page-30-0"></span>Όταν λοιπόν ο χρήστης συνεχίζει και πληκτρολογεί γράμματα για να ολοκληρώσει το σύνολο των λέξεων που απαρτίζουν την ταινία και εμφανίζεται ως μοναδική επιλογή πριν καν ολοκληρώσει σύμφωνα με την Εικόνα 9, μπορεί να επιλέξει το αποτέλεσμα και να τοποθετηθεί στην γραμμή αναζήτησης σύμφωνα με την παρακάτω εικόνα

<span id="page-30-1"></span>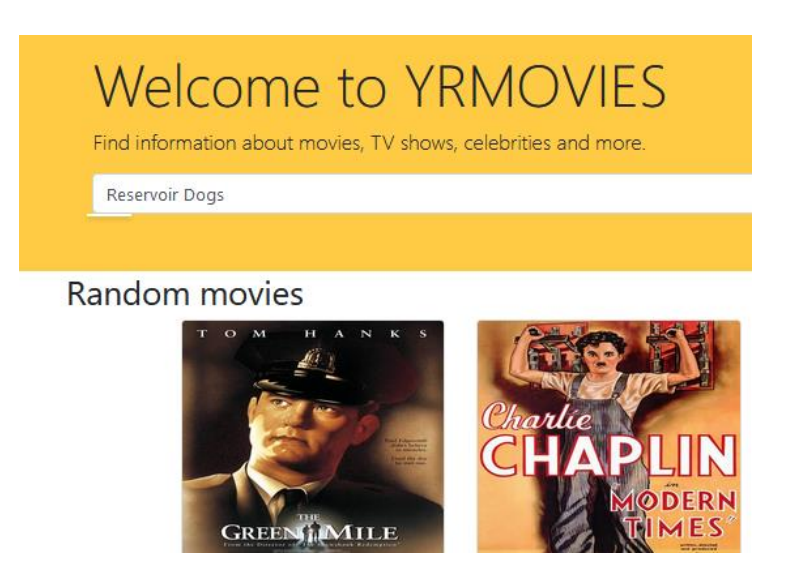

Έχοντας πια ο χρήστης συμπληρώσει την επιθυμητή ταινία που θέλει να βρει, τότε δεν μένει παρά να επιλέξει το κουμπί αναζήτησης <u>δεεδερούλες του και</u> βρίσκεται δεξιά της μπάρας αναζήτησης με τα αποτελέσματα να εμφανίζονται παρακάτω

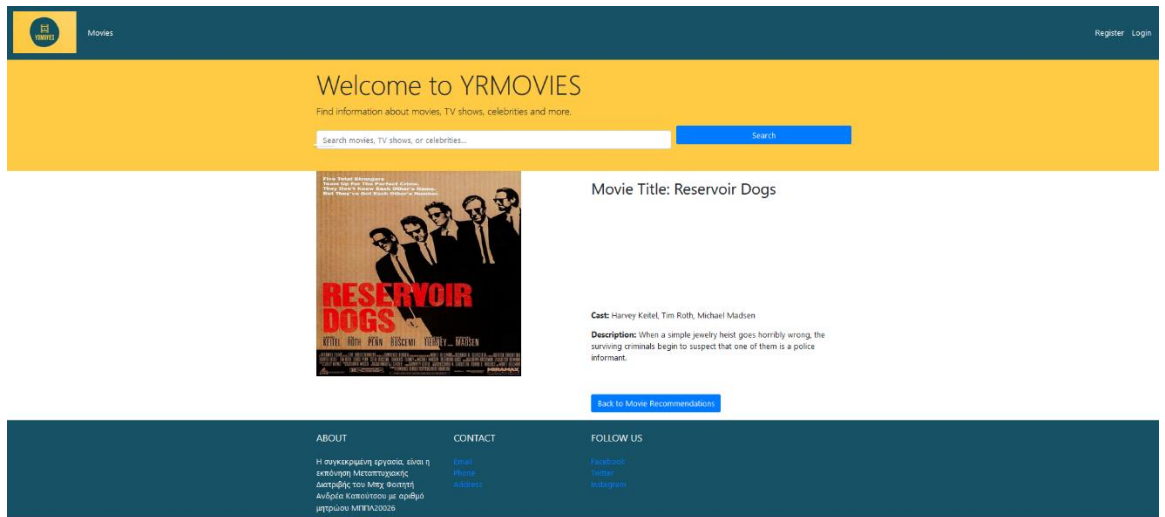

#### *Εικόνα 11*

<span id="page-31-0"></span>Σε αυτό το σημείο ο **μη πιστοποιημένος** χρήστης ολοκληρώνει την αναζήτηση της ταινίας του, προβάλλοντάς του τις σχετικές πληροφορίες με την μοναδική επιλογή που έχει να είναι η

**Back to Movie Recommendations** όπου επιλέγοντάς την να επιστρέφει στην αρχική σελίδα και στην παρακάτω εικόνα.

<span id="page-31-1"></span>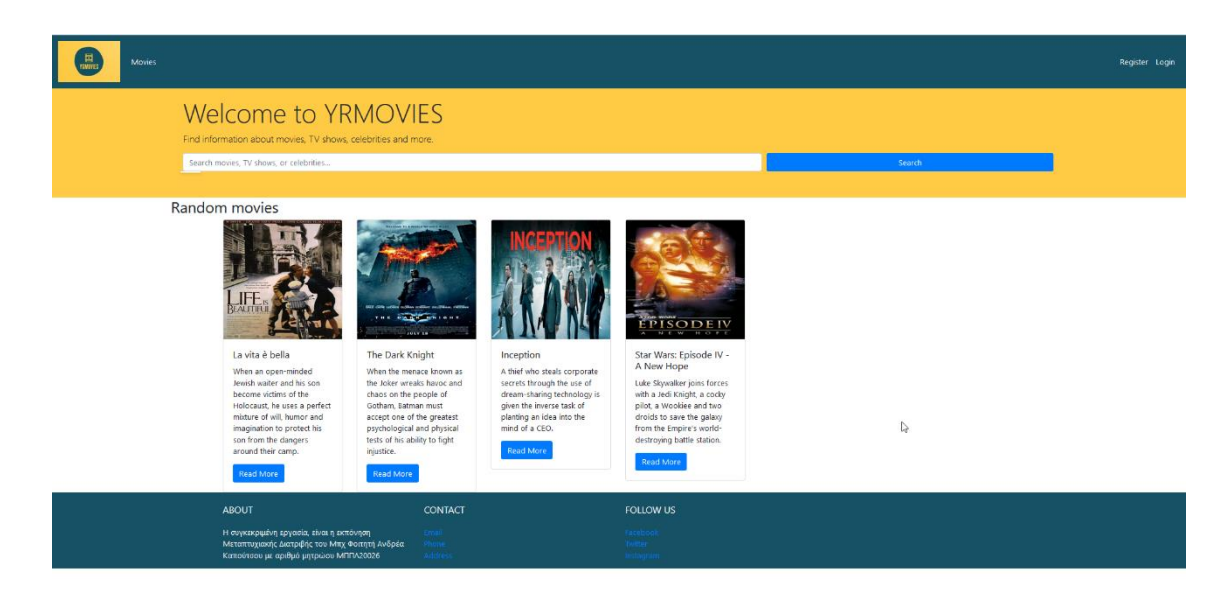

Στο μέσον της αρχικής μας σελίδας ο χρήστης μπορεί να διακρίνει σχετικές ταινίες που εμφανίζονται Read More τυχαία κάθε φορά σύμφωνα με την Εικόνα 12. Σε κάθε ταινία ο χρήστης έχει την επιλογή

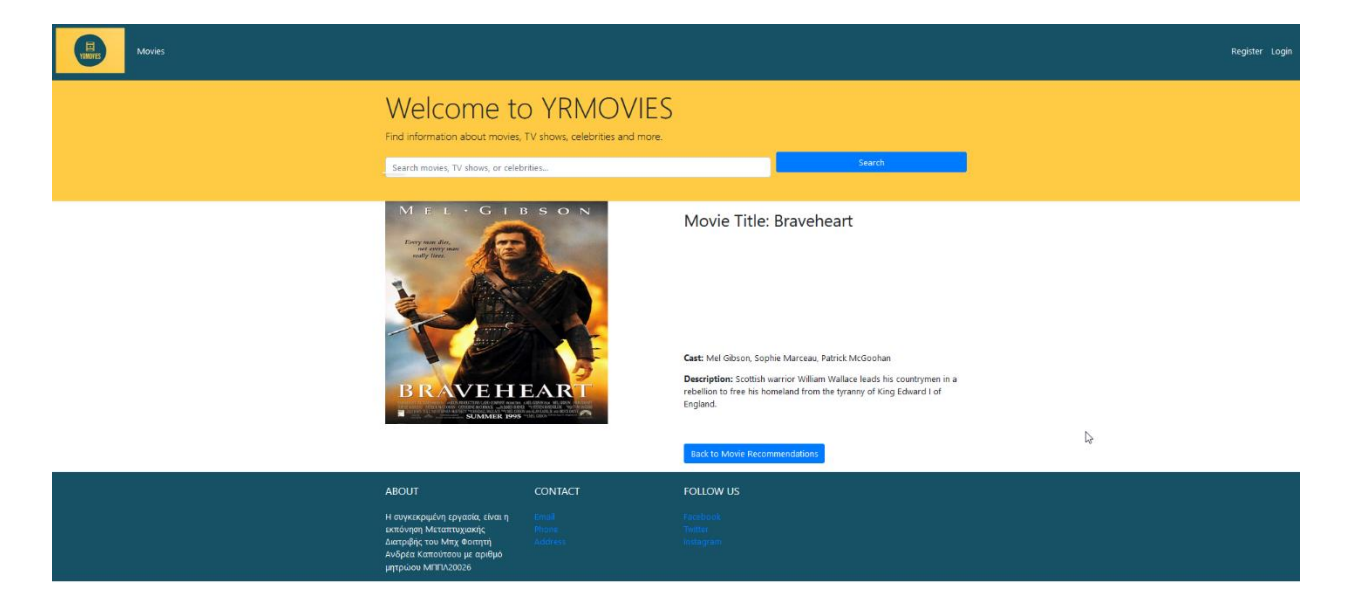

η οποία τον ανακατευθύνει στις σχετικές πληροφορίες σύμφωνα με την παρακάτω εικόνα.

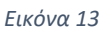

<span id="page-32-0"></span>Ολοκληρώνοντας την παρουσίαση της αρχικής σελίδας, στο footer πια ο χρήστης έχει την δυνατότητα να διαβάσει το ABOUT σύμφωνα με την παρακάτω εικόνα

<span id="page-32-1"></span>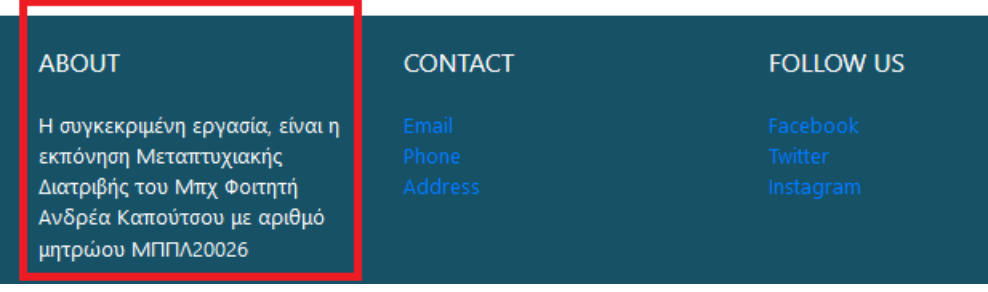

Να στείλει emai ή να πάρει τηλέφωνο (στον αποθηκευμένο τηλεφωνικό αριθμό) επιλέγοντας την αντίστοιχη επιλογή σύμφωνα με την παρακάτω εικόνα

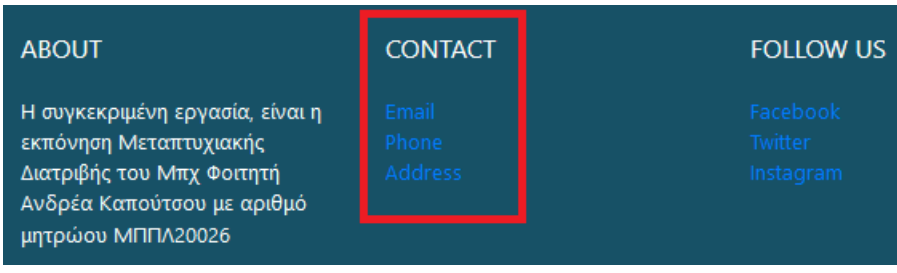

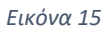

<span id="page-33-0"></span>και στην τελευταία στήλη του Footer ο χρήστης επιλέγοντας τους αντίστοιχους υπερσυνδέσμους, τον παροτρύνουμε να μας ακολουθήσει στα μέσα κοινωνικής δικτύωσης σύμφωνα με την παρακάτω εικόνα

<span id="page-33-1"></span>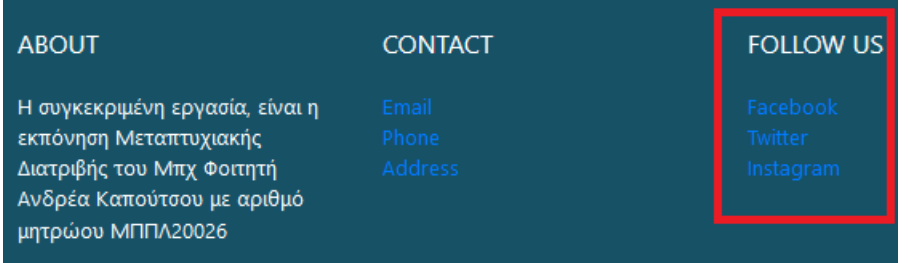

### <span id="page-34-0"></span>Εγγραφή Χρήστη

Ο αλγόριθμος που παρουσιάζεται στην συγκεκριμένη εργασία έχει επιλεγεί να τεθεί σε εφαρμογή σε πιστοποιημένους χρήστες για προσωποποιημένες συστάσεις γι αυτό λοιπόν προέκυψε η ανάγκη εγγραφής χρήστη επιλέγοντας από την αρχική σελίδα την επιλογή <sup>Register</sup> και ανακατευθύνοντάς τον στην παρακάτω οθόνη

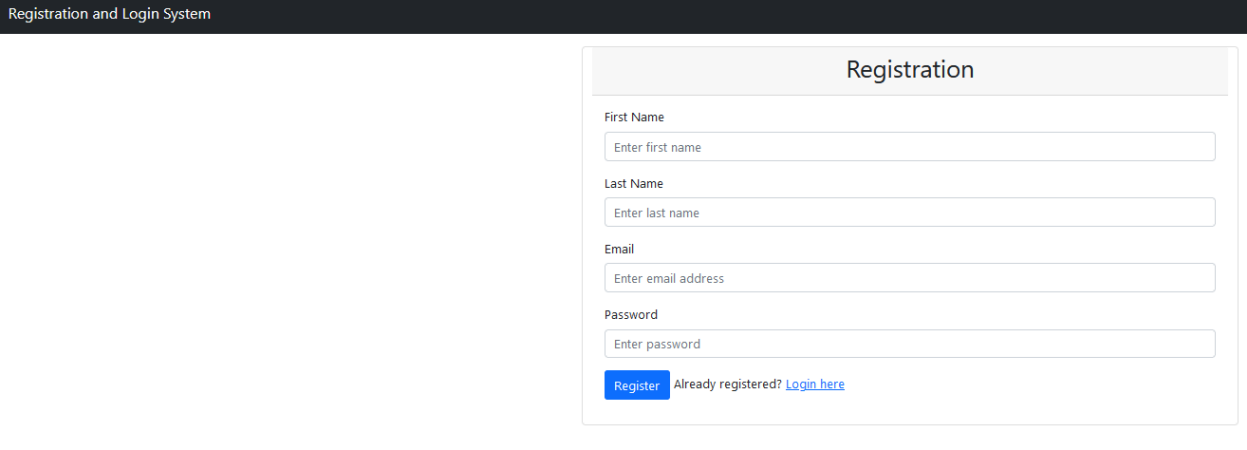

*Εικόνα 17*

<span id="page-34-1"></span>Στην παραπάνω Εικόνα ο χρήστης έχει την δυνατότητα να συμπληρώσει τα επιθυμητά του στοιχεία προκειμένου να κάνει εγγραφή. Αφού λοιπόν τα συμπληρώσει σύμφωνα με την παρακάτω Εικόνα

<span id="page-34-2"></span>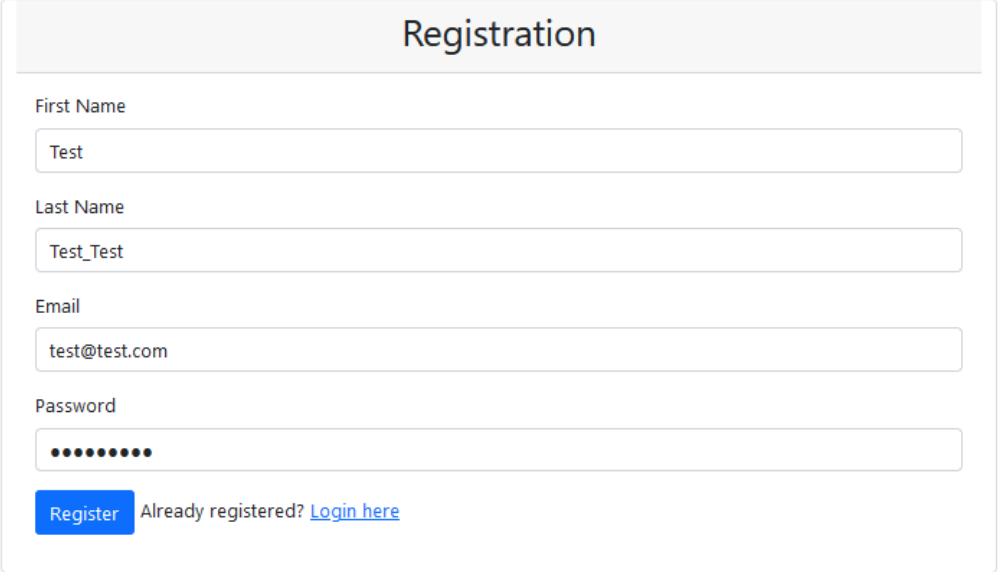

Και μόλις επιλέξει <mark>ε <sup>Register –</mark> βγαίνει το σχετικό μήνυμα επιτυχίας εγγραφής σύμφωνα με την παρακάτω</mark></sup>

εικόνα

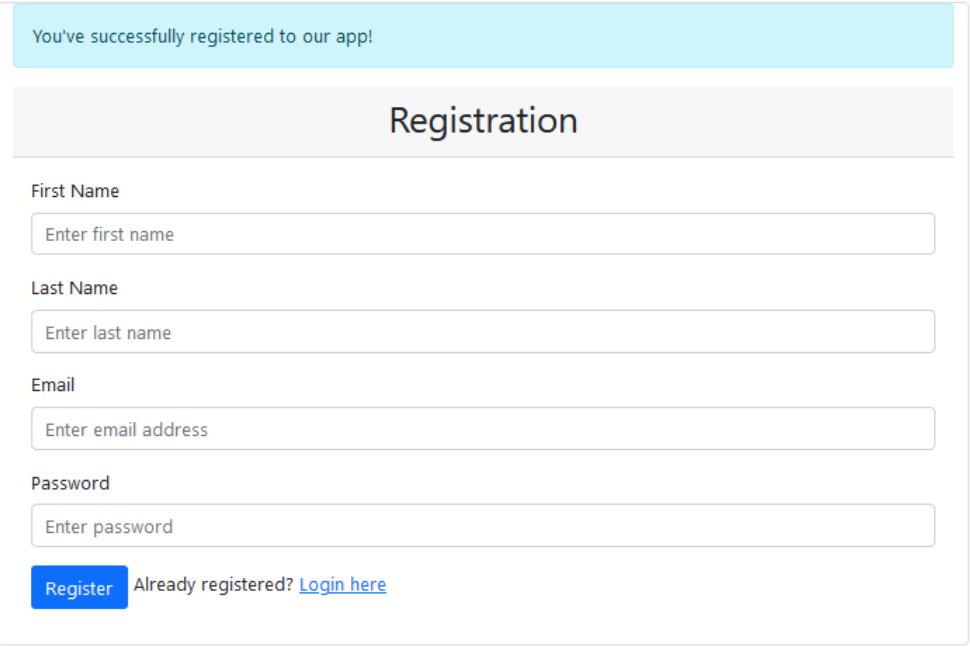

*Εικόνα 19*

<span id="page-35-0"></span>Η εικόνα της βάσης των χρηστών πριν την εγγραφή φαίνεται στην παρακάτω εικόνα

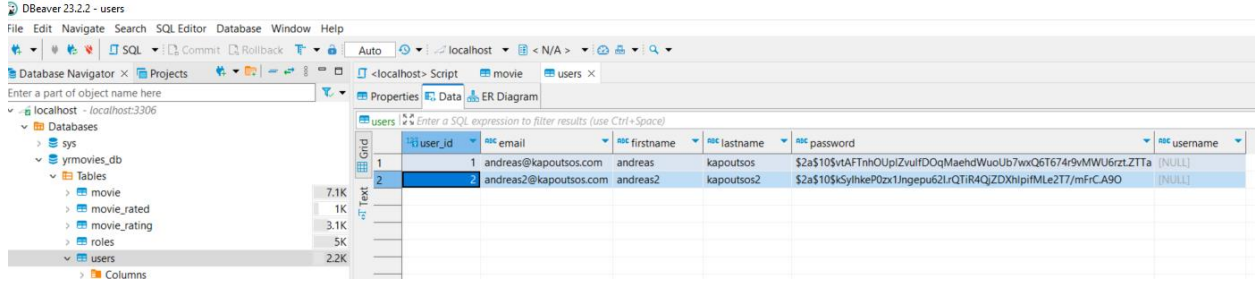

*Εικόνα 20*

<span id="page-35-1"></span>Και η εικόνα της βάσης μετά την εγγραφή φαίνεται παρακάτω

<span id="page-35-2"></span>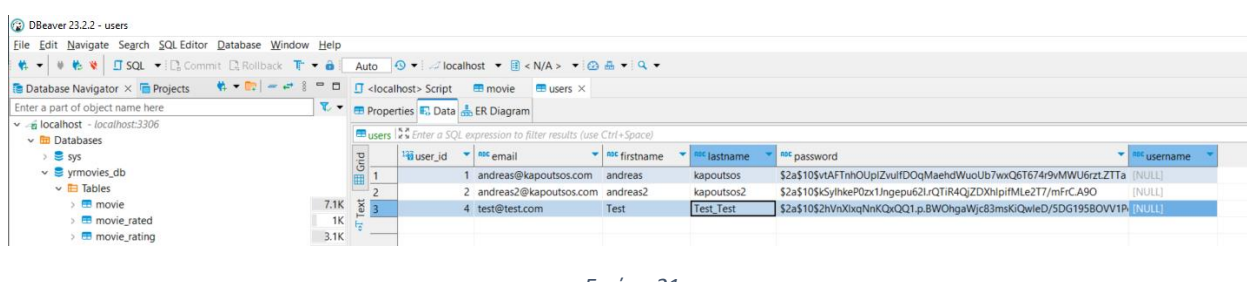

Έχοντας ολοκληρώσει με επιτυχία την εγγραφή του ο χρήστης σύμφωνα με την Εικόνα 19 τότε θα του επιτραπεί η είσοδος στην εφαρμογή ως πιστοποιημένος χρήστης πλέον.

#### <span id="page-36-0"></span>Είσοδος στην εφαρμογή

Στο προηγούμενο κεφάλαιο αποτυπώθηκε μια επιτυχημένη διαδικασία εγγραφής ενός χρήστη στην εφαρμογή. Σε αυτό το κεφάλαιο θα αναλύσουμε την είσοδό του στην εφαρμογή επιλέγοντας Login here

(βλ.εικόνα 19) ή από την αρχική σελίδα θα επιλέξουμε <sup>. Login</sup> . Ανεξαρτήτου επιλογής του χρήστη, ανακατευθύνεται στην παρακάτω εικόνα προκείμενου να συμπληρώσει τα διακριτικά του.

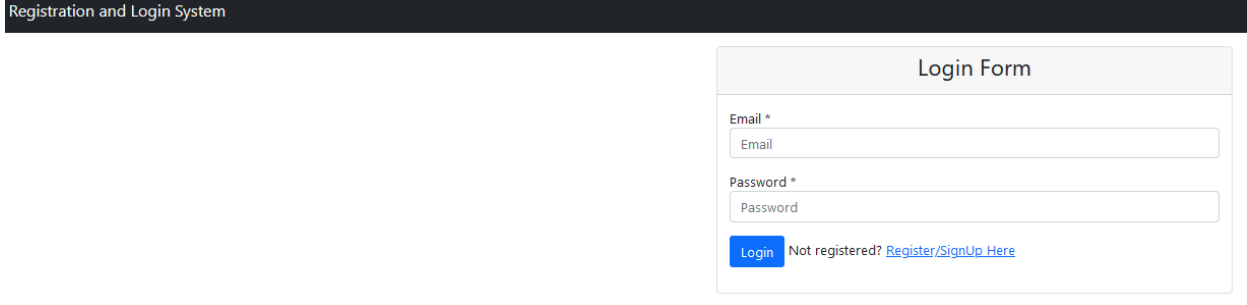

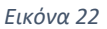

<span id="page-36-1"></span>Login Στην περίπτωση που ο χρήστης δεν είχε ολοκληρώσει την εγγραφή του και καταλάθος επέλεξε αρκεί να ανακατευθυνθεί στην σελίδα εγγραφής επιλέγοντας Register/SignUp Here . Αφού λοιπόν ο χρήστης συμπληρώσει **σωστά** τα διακριτικά του στοιχεία στην φόρμα σύμφωνα με την παρακάτω Εικόνα

<span id="page-36-2"></span>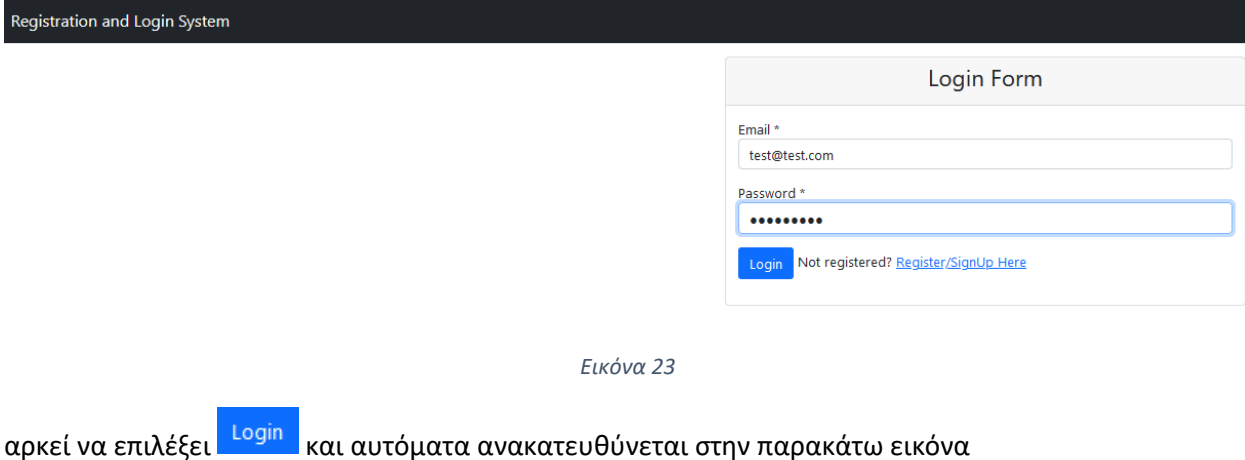

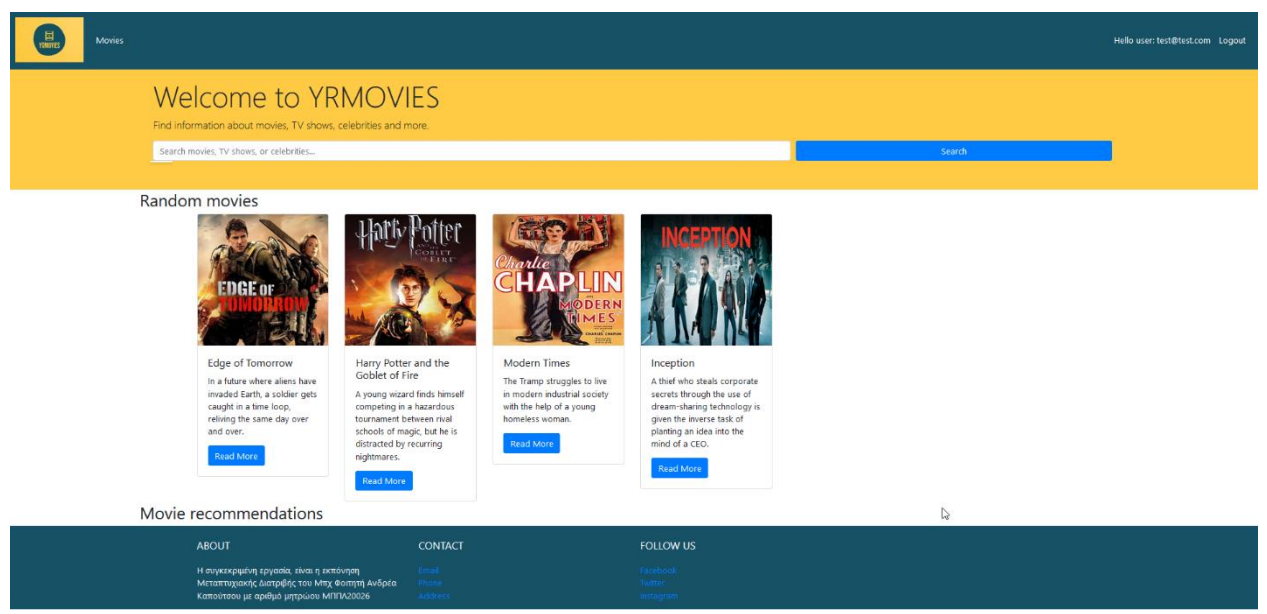

*Εικόνα 24*

<span id="page-37-0"></span>Στην περίπτωση που ο χρήστης δεν εισάγει σωστά τα διακριτικά του και επιλέξει <sup>Login</sup> τότε εμφανίζεται μήνυμα λάθους σύμφωνα με την παρακάτω Εικόνα.

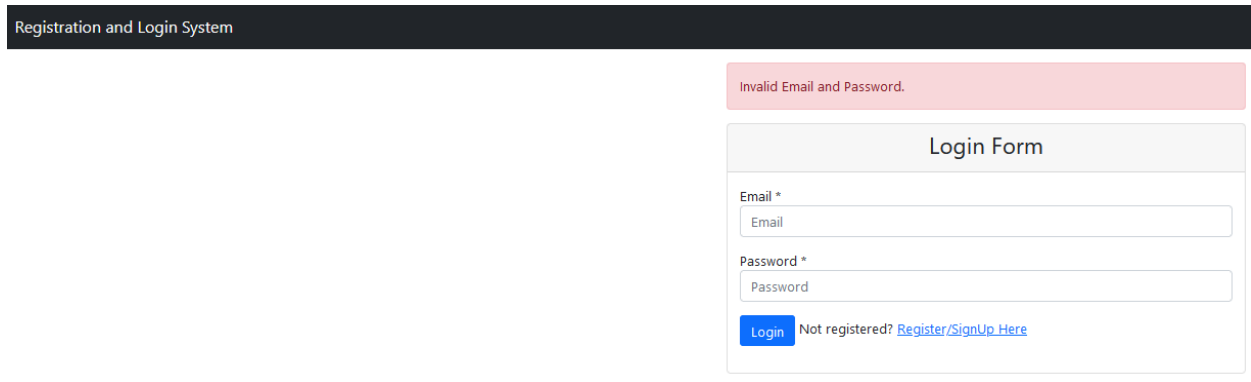

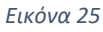

<span id="page-37-1"></span>Έστω λοιπόν, ό,τι ο χρήστης συνδέθηκε με επιτυχία στην εφαρμογή (βλ. Εικόνα 24), οι επιλογές στο Header είναι πλέον διαφορετικές από έναν μη πιστοποιημένο χρήστη καθώς εμφανίζει την επιλογή για έξοδο από την εφαρμογή και τέλος υπάρχει ένα μήνυμα καλωσορίσματος προς τον χρήστη

που έχει πιστοποιηθεί με το να αναφέρετε το μαιλ που είχε δηλώσει κατά την εγγραφή του σύμφωνα με την παρακάτω εικόνα <sup>Hello</sup> user: test@test.com . Μια ακόμη βασική διαφορά που διακρίνει κάποιος στην σελίδα όντας πιστοποιημένος πια ως χρήστης είναι πως κάτω από τις ταινίες που εμφανίζονται τυχαία (προς τον κάθε χρήστη), υπάρχει επιπλέον το λεκτικό **Movie recommendations** σύμφωνα με την παρακάτω εικόνα.

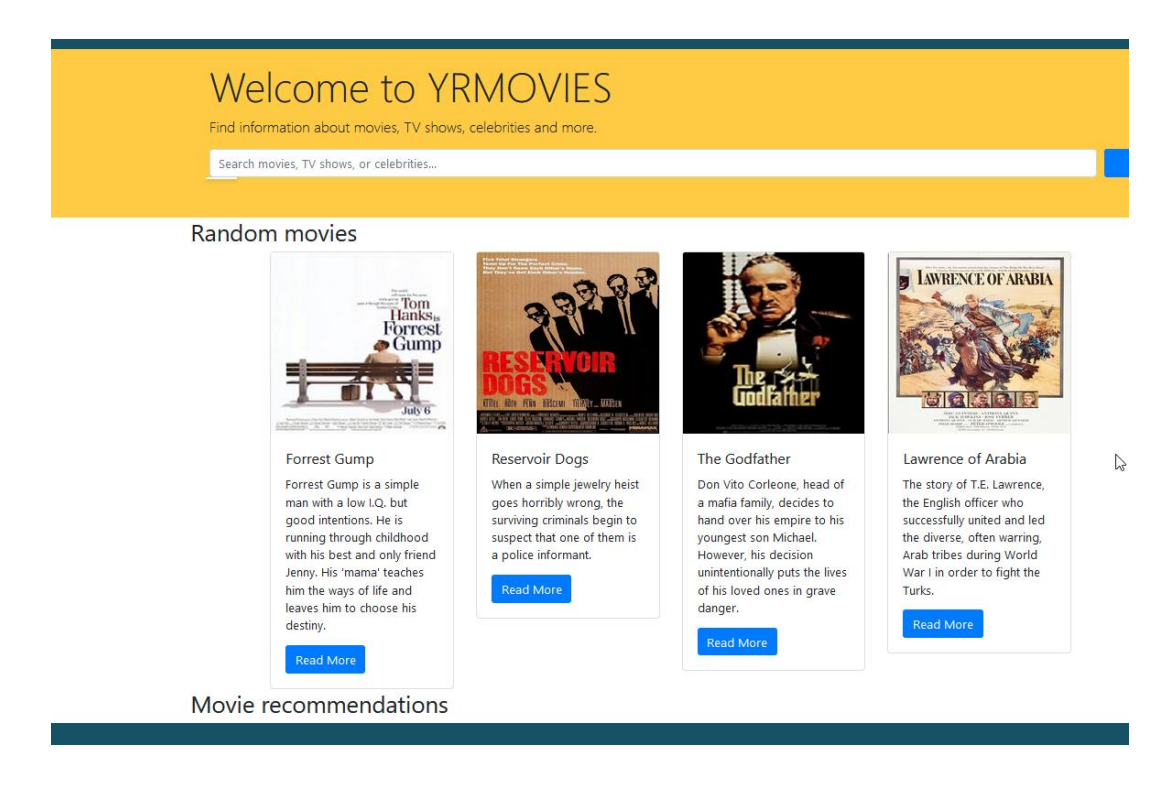

#### *Εικόνα 26*

<span id="page-38-0"></span>Σε αυτό το σημείο πρέπει να σημειωθεί πως ο αλγόριθμος κατά την επιτυχημένη σύνδεση του χρήστη στην εφαρμογή, ενεργοποιείται αυτόματα (και τρέχει από πίσω) χωρίς να είναι κάτι εμφανή στον χρήστη σύμφωνα και με τα logs που έχουμε από το Eclipse (βλ.παρακάτω εικόνα)

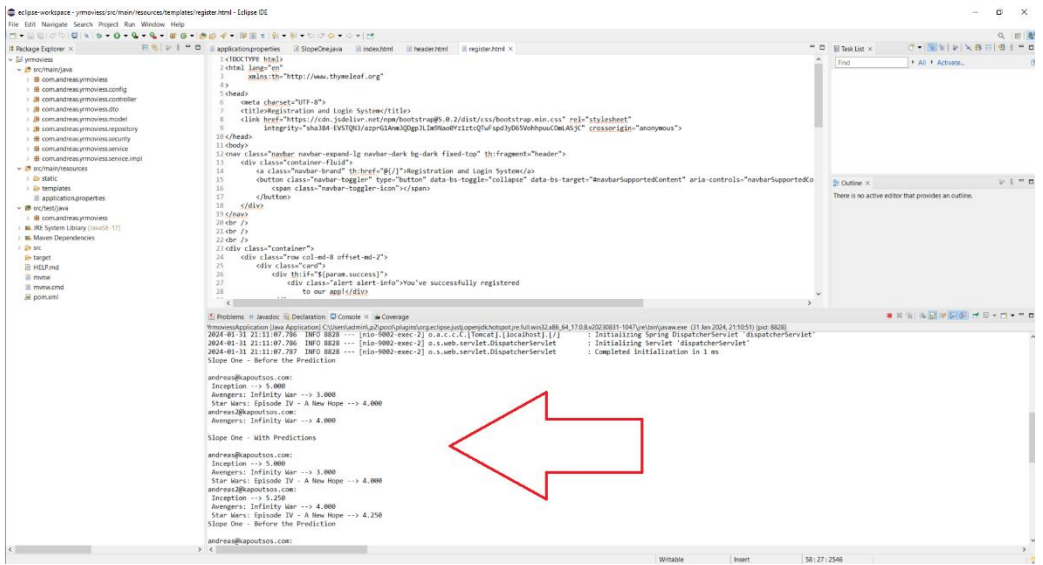

<span id="page-38-1"></span>*Εικόνα 27*

Ολοκληρώνοντας την Είσοδο του Χρήστη στην εφαρμογή και στην αναφορά μας στην εκτέλεση του αλγορίθμου (Εικόνα 27) πρέπει να σημειωθεί πως σύμφωνα με την λειτουργικότητά του, κρατάει στην μνήμη του τα αποτελέσματα των αξιολογήσεων άλλων πιστοποιημένων χρηστών και προβλέπει τον μέσο όρο αξιολογήσεων που θα επιλέξει ο χρήστης σε ταινίες που δεν έχει αξιολογήσει και που πιθανώς να βάλει αντίστοιχη αξιολόγηση σύμφωνα με την σύσταση που θα βγάλει ο αλγόριθμος. Αυτό αποτυπώνεται αντίστοιχα στην Εικόνα 27.

Μόλις ο χρήστης επισκεφθεί μία ταινία έχει την δυνατότητα να την αξιολογήσει σύμφωνα με την παρακάτω εικόνα

<span id="page-39-0"></span>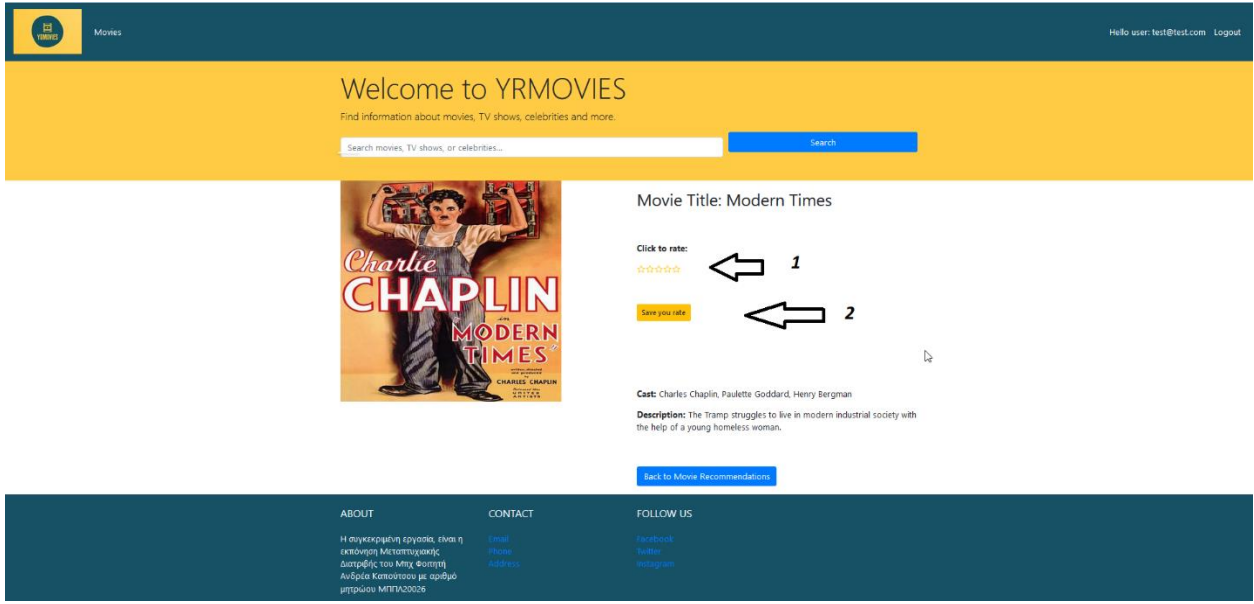

Κι αφού επιλέξει την επιθυμητή βαθμολογία και επιλέξει **SAVE**, (καθώς μπορεί και να διαγράψει την βαθμολογία του)

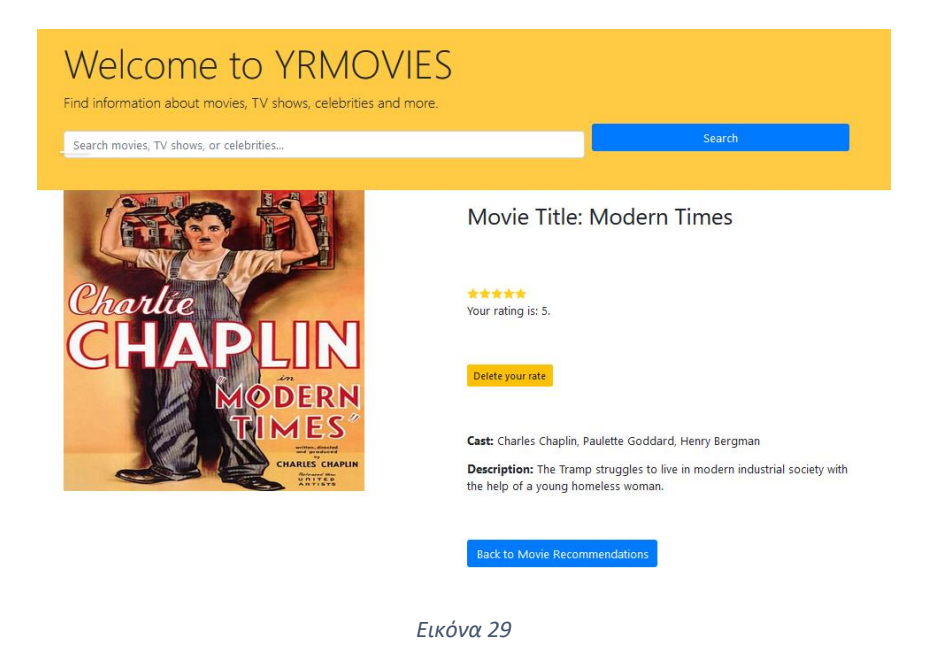

<span id="page-40-0"></span>Τότε επιλέγοντας ο χρήστης Back to Movie Recommendations μετά την αξιολόγηση της ταινίας εμφανίζονται στην αρχική του προσωποποιημένη σελίδα οι συστάσεις ταινιών σύμφωνα παίρνοντας ως παράγοντα την αξιολόγηση του τρέχοντος χρήστη αλλά και των υπολοίπων χρηστών σύμφωνα με την παρακάτω εικόνα

<span id="page-40-1"></span>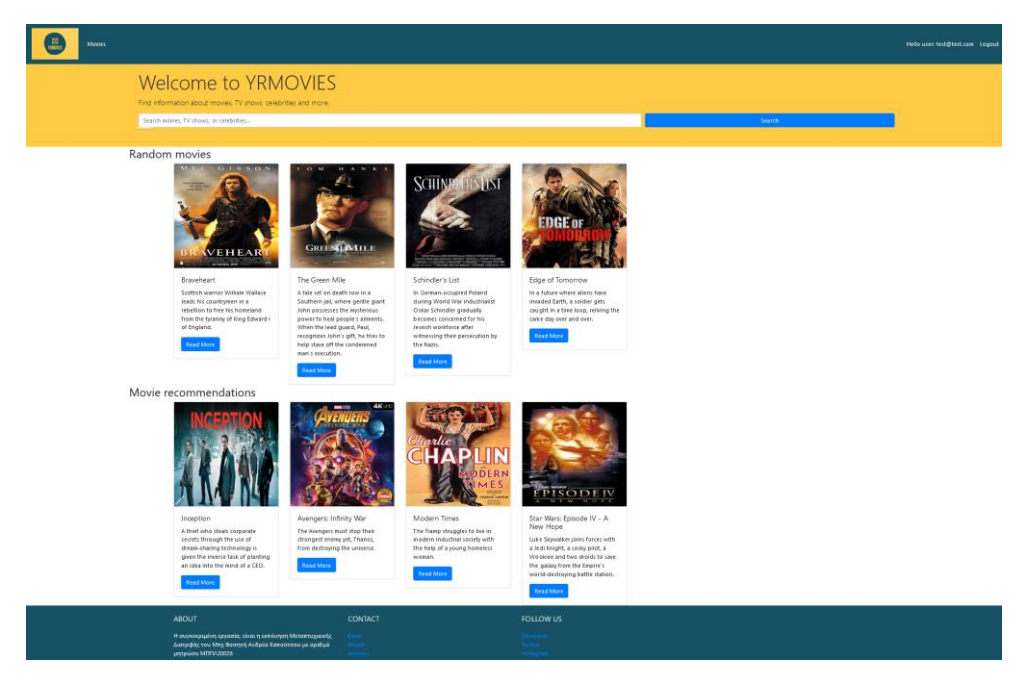

*Εικόνα 30*

# <span id="page-41-0"></span>Συμπεράσματα – Περιορισμοί - Επεκτάσεις

Συνοψίζοντας το σύνολο της συγκεκριμένης εργασίας με κύριο θέμα τον αλγόριθμο Slope One αλλά και την αποτελεσματική τεχνική συνεργατικού φιλτραρίσματος που χρησιμοποιείται σε συστήματα συστάσεων οφείλουμε συμπερασματικά να πούμε τα εξής:

- 1. Από την κατανόησή του μέχρι και την πρακτική εφαρμογή του, τον καθιστά ιδιαίτερα προσιτό ακόμη κι για έναν χρήστη όπου για πρώτη φόρα χρησιμοποιεί το συγκεκριμένο σύστημα συστάσεων.
- 2. Κρίνοντας τον υπολογιστικά, διακρίνουμε μια δυναμική προς την αποδοτικότητά του καθιστώντας τον κατάλληλο για συστήματα και εφαρμογές συστάσεων από πραγματικό μέχρι και σε δυναμικό χρόνο χωρίς απαιτήσεις προ επεξεργασίας ή σχετικά δύσκολους υπολογισμούς.
- 3. Παρά την σχετική του απλότητα όσον αφορά την εφαρμογή σε συστήματα συστάσεων, έχει μια αρκετά καλή αξιοπιστία ακρίβειας πρόβλεψης όπου τον καθιστά κατάλληλο ακόμη και σε πιο απαιτητικά σενάρια και σύνολο δεδομένων που είναι απαραίτητη η εφαρμογή του.

Η μη αναφορά όμως και των περιορισμών εφαρμογής του συγκεκριμένου αλγορίθμου, θα δημιουργούσε κάποιο βαθμό αξιοπιστίας ως προς το σύνολο εκπόνησης και της συγκεκριμένης εργασίας. Ως εκ τούτω πρέπει να σημειωθούν τα εξής:

Προβλήματα αραιών δεδομένων: Το Slope One μπορεί να αντιμετωπίσει δυσκολίες όταν αντιμετωπίζει αραιά σύνολα δεδομένων, όπου υπάρχουν περιορισμένες αλληλεπιδράσεις μεταξύ χρηστών και αντικειμένων. Αυτό μπορεί να επηρεάσει την ακρίβεια των προβλέψεων.

- 1. Το σύνολο δεδομένων που καλείται να διαχειριστεί αυτός ο αλγόριθμος όταν αυτά τα δεδομένα είναι αραιά σύνολα και υπάρχουν αρκετά περιορισμένες αλληλεπιδράσεις μεταξύ των χρηστών, υπάρχει ενδεχόμενο να επηρεάσει την ακρίβεια των προβλέψεων.
- 2. Ο συγκεκριμένος αλγόριθμος μπορεί να αντιμετωπίσει μία έλλειψη εξατομίκευσης αναφορικά με τις προτιμήσεις των χρηστών και η καταγραφή αυτών να μην είναι τόσο αποτελεσματική εν αντίθεσή με άλλους αλγορίθμους.
- 3. Θα πρέπει επίσης να ληφθεί υπόψιν πως ο αλγόριθμος Slope One θα αντιμετωπίσει προκλήσεις όταν ένας νέος χρήστης γραφτεί στο σύστημα και δεν υπάρχει καμία πληροφορία για αυτόν μιας και θα δυσκολευτεί να παρέχει ακριβείς συστάσεις σε αυτές τις περιπτώσεις. Γνωστό κι ως πρόβλημα ψυχρής εκκίνησης.

Όπως κάθε αλγόριθμος συνεργατικού φιλτραρίσματος έτσι κι ο Slope One μπορεί να χρησιμοποιηθεί σε επι μέρους εφαρμογές και να αντιμετωπίσει με επιτυχία προκλήσεις μεγάλου όγκου δεδομένων. Ο δε χειρισμός του σε σημαντικό αριθμό αλληλεπιδράσεων μεταξύ χρήστη και στοιχείου δεν χρήζει επι μέρους αύξηση των υπολογιστικών απαιτήσεών του. Μπορεί να εφαρμοστεί πχ :

- Σε εφαρμογή επιλογής τροφίμων βάσει αγορών
- Σε εφαρμογή μουσικών ειδών βάσει προτίμησης
- Σε εφαρμογή επιλογής ταξιδιωτικών προορισμών βάσει αξιολογήσεων
- Σε εφαρμογή επιλογής Ξενοδοχειακών καταλυμάτων βάσει αξιολογήσεων
- …………………
- ………
- ….κ.α

Συμπερασματικά, κι ενώ ο Slope One είναι ένας απλός και αποτελεσματικός αλγόριθμος με αξιοπρεπή ακρίβεια πρόβλεψης, η καταλληλόλητά του εξαρτάται από τις συγκεκριμένες απαιτήσεις και τα χαρακτηριστικά του συστήματος συστάσεων καθώς και του συνόλου δεδομένων που βρίσκεται σε εξέλιξη. Μπορεί να χρησιμεύσει ως ένα καλό σημείο εκκίνησης για την ανάπτυξη συστημάτων συστάσεων, ιδίως σε σενάρια όπου η απλότητα και η αποτελεσματικότητα είναι ζωτικής σημασίας.

# <span id="page-43-0"></span>Βιβλιογραφία

- 1. Deshpande M, K. (2004). *Ιtem-based top-n recommendation algorithm.* ACM Transactions on Information Systems.
- 2. Lemire, D. (2007, 9 24). Ανάκτηση από https://arxiv.org/abs/cs/0702144
- 3. LI Liang. Dong Yuxin, Z. C. (2017). Collaborative filtering recommendation algorithm combined with user trus. *Journal of Chinese Computer Systems*, σσ. 951-955.
- 4. Pirasteh P, J. J. (2014). Item-based collaborative filtering with attribute correlation: a case study on movie recommendation. *Intelligent Information and Database Systems,Springer Inter national Publishing*.
- 5. FENG Yong, X. H. (2018). Research on weighted Slope One algorithm incorporating item. *Journal of Frontiers of Computer Science and Technology,*, σσ. 1691-1700.